REPUBLIQUE ALGERIENNE DEMOCRATIQUE ET POPULAIRE MINISTERE DE L'ENSEIGNEMENT SUPÉRIEUR ET DE LA RECHERCHE SCIENTIFIQUE

**UNIVERSITE ABOU-BEKR BELKAID - TLEMCEN**

## MÉMOIRE

Présenté à :

### FACULTÉ DES SCIENCES – DEPARTEMENT DE PHYSIQUE

Pour l'obtention du diplôme de :

### MASTER EN PHYSIQUE

Spécialité : Physique Computationnelle

Par :

### **Mme Amina TEMMAM**

Sur le thème

## Relaxation dynamique de la densité dans un empilement granulaire vibré // Analyse par tesselation de Voronoi

Soutenu le 27/09/2021 à Tlemcen devant le jury composé de :

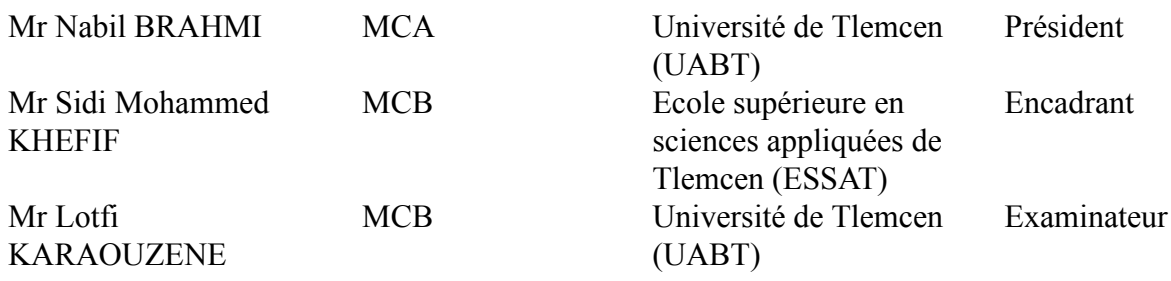

*Année Universitaire : 2020 ~ 2021*

## <span id="page-1-0"></span>**Remerciements**

Avant toute chose, nous ne sommes que porteurs d'un modeste travail qui n'aurait pas été possible sans l'aide de Dieu.

Je remercie tout à d'abord, du fond du coeur, mon encadrant monsieur Sidi Mohamed KHEFIF pour son dévouement, ses efforts, pour m'avoir supporter une année durant, d'avoir été compréhensif, à l'écoute, patient et de m'avoir transmis la passion qui l'animait

Je remercie Monsieur Nabil BRAHMI d'avoir été là pour me guider, m'orienter et me conseiller durant mes deux ans de master, et d'avoir accepter de présider mon jury.

Je tiens aussi, à remercier monsieur Lotfi KARAOUZENE d'avoir eu l'amabilité et d'avoir donné de son temps pour examiner ce travail.

Je remercie mes parents pour m'avoir donné les outils nécessaires et toutes les commodités ceux qui ont tout dédié à notre bien être, ma grande sœur Yasmine d'avoir toujours été là pour moi, de m'avoir épaulée, aidée, réconfortée, et d'être la fille magnifique qu'elle est, Walid, mon frère, celui que j'ai toujours admiré, qui m'a inspiré, qui a toujours cru en moi et qui a toujours eu les meilleurs plans de pizza.

Massilia. Ma meilleure amie et ma sœur, celle qui m'a toujours soutenue, celle qui a toujours été là pour moi dans les meilleurs moments et dans les pires. Ma binôme de crime, sans qui, mes dernières années auraient été fades, celle en qui la bonté et la sincérité déborde. Ainsi que toute sa famille, les CHALLAL d'être une deuxième famille pour moi.

Je remercie la famille RACHEDI, de m'avoir soutenu et guidé, Ines, celle qui partage mes meilleurs souvenirs d'enfance, et avec qui je continue toujours d'en écrire.

La famille HAMEDI-CHERIF pour leur bonté et leur générosité, Sarah, une de mes amitiés les plus sincères, qui, la distance ou le temps ne changera en rien les bons sentiments que j'ai à son égard,

MOULAY SLIMANE Sidi Mohammed, une amitié récente mais en qui j'ai trouvé une présence et une aide précieuse.

Les filles de ma promo : Selma BOUABDELLAH, Farah SEKKAL, Amina MOUALEK, Ikram ALLAL, Soumia DEMMOUCHE et toutes celles que j'ai omis de citer.

Ryad CHERIFI et sa maman pour leur générosité et bienveillance.

Abdelkrim BEDJAOUI, mon frère, celui en qui je peux toujours compter.

Mes amis de la grande maison spécialement Sabri BENAMMAR, Mustapha DEBBAT, Amine HAFHAF.

## Table des matières

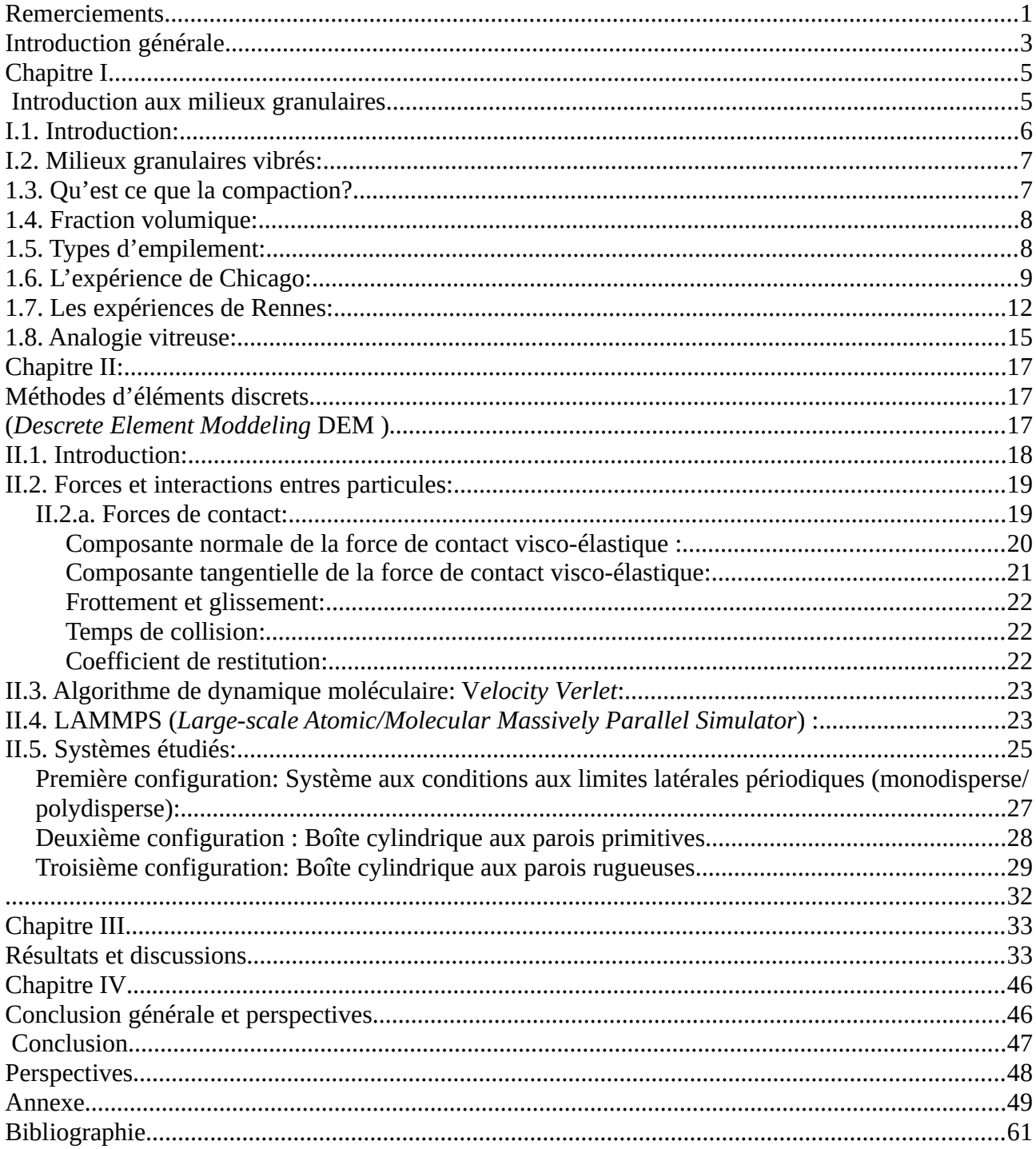

## <span id="page-3-0"></span>**Introduction générale**

Le sable, ce petit bout solide qui n'en est pas un, qui symbolise l'instabilité, de part sa fluidité et sa façon à se dérober de nos doigts en le tenant, mais aussi, symbole de l'éphémère, dans sa façon de s'envoler et de s'éparpiller en un coup de souffle ou de vent, comme le ferait un gaz n'ayant pas la contrainte de la structure. Ce symbolisme lui vient de sa composition d'une multitude de grains, «Je dis le pays de papa, si vous y êtes, est un désert. Du sable, et du sable. Imaginer autant de sable, personne n'y parviendrait. Je ne parle pas de compter les grains, vous n'en verriez jamais la fin. Dans ce cas, on ferait mieux de compter les étoiles du ciel.» -L'Infante Maure -Mohammed DIB.

Un peu plus loin dans ce récit,

«C'est son pays: et moi donc, personne ne m'empêchera de dire qu'il est le mien, quand bien même j'ai un autre pays, un pays plus plein de neige que d'autre chose. Où on ne sent que l'odeur des sapins et le froid. Mais où, comme là-bas, on est partout au milieu. Notre sable, nous c'est la neige. Ainsi, je connais la neige et le sable. Et quelque part, ils sont frère et sœur» -DIB

et physiquement ils le sont, car ils font partie de la même famille, celles des matériaux granulaires. Cette dernière fera l'objet de notre étude où nous nous intéresserons à la relaxation de la compacité sous l'effet de vibrations extérieures.

Dans un premier temps, nous introduirons les milieux granulaires ainsi que quelques aspects de la physique qui les régit, notamment la compaction.

Le second chapitre sera consacré à la présentation de quelques méthodes de modélisation populaires qui servent à étudier les propriétés des milieux granulaires tels que la méthode de Monte Carlo (MC) et la méthode des éléments discrets (DEM, *Descrete Elements Methods*).

Pour conduire notre étude, qui est entièrement numérique, notre choix s'est porté sur cette dernière méthode. À cette fin, nous avons opté pour le programme d'accès libre LAMMPS (*Large-scale Atomic/Molecular Massively Parallel Simulator*) car il nous permet de réaliser les objectifs que nous nous sommes fixés.

À la fin de ce chapitre, nous présenterons le système étudié, le déroulement des expériences numériques et leur paramétrisation. Ce qui nous mène au fond de notre étude, dans le 3ème chapitre, nous développerons plus en détails tous les scénarios exploités et les principaux résultats obtenus. Nous clôturons ce mémoire de master par un quatrième chapitre conclusion dans lequel nous résumerons l'essentiel de ce qui a été obtenu dans ce travail et ouvrons par la même des perspectives pour de futures recherches qui répondront aux questions encore en suspend.

# <span id="page-5-1"></span><span id="page-5-0"></span>**Chapitre I Introduction aux milieux granulaires**

## <span id="page-6-0"></span>**I.1. Introduction:**

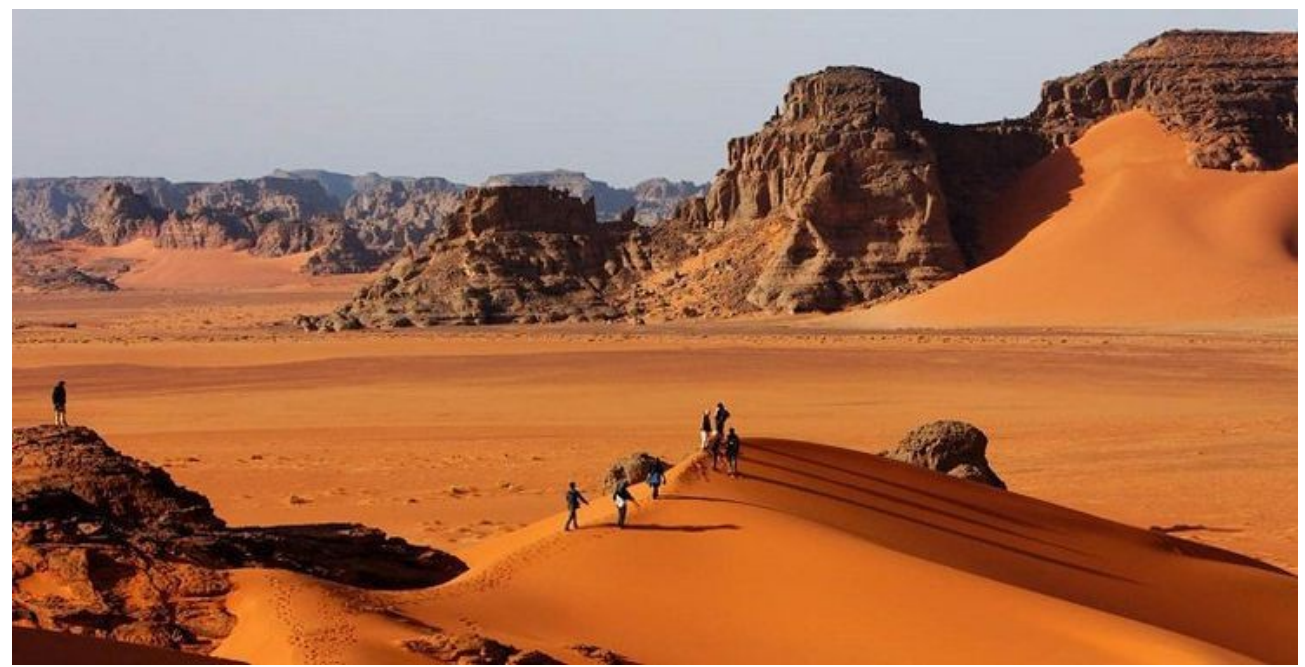

*Figure I-1: Timimoune -Désert Algérien*

Près de 80% de la surface de L'Algérie, soit plus de 2 millions kilomètres carrés, est un désert principalement constitué de sable. Comprendre l'évolution de ce milieu est un enjeu stratégique majeur, car l'avancée du désert est irrémédiable et la ralentir doit passer par la compréhension de son évolution qui est relativement très complexe. En effet, une poignée de sable se compose d'un très grand nombre de grains de quartz dont le comportement présente une diversité très riche en fonction des contraintes extérieurs auxquelles sont soumis ces grains.

Dans notre quotidien, nous sommes entourés par une multitude de matières à priori très différentes les unes des autres, mais qui au fait appartiennent à une même grande famille celle des milieux granulaires. À titre d'exemple, on peut citer un bol de céréales, une poignée d'arachides, une poudre médicamenteuse, un amas de gravier etc,. Les milieux ou les matériaux granulaires font l'objet de nombreuses études ces dernières décennies, une curiosité qui a donné naissance à des investigations scientifiques riches et variées, étant donné l'enjeu économique que suscitent les différentes applications industrielles en lien direct avec les matériaux granulaires. Rien que dans le domaine pharmaceutique par exemple, beaucoup de défis technologiques sont à relever, par exemple, on ne sait pas comment réduire la taille d'un comprimé sans endommager l'intégrité du grain, ou comment mélanger d'une manière homogène deux poudres de densités solides égales. On retrouve cette omniprésence des matériaux granulaires dans le domaine de l'agroalimentaire, de la gestion de déchets, de l'urbanisme, etc,.

La compréhension de cette variété d'applications ne repose que sur des lois empiriques, aucune théorie physique des milieux granulaires n'existe. En fonction des contraintes auxquelles est soumis un milieu granulaire, ce dernier se comportera soit comme un solide à l'instar d'un amas de graviers, un liquide comme dans un sablier ou un gaz à l'image d'un vent de sable dans le désert.

De plus, les milieux granulaires étant athermiques, toute tentative d'appliquer les notions de physique statistique est vouée à l'échec. Ainsi, pour essayer de comprendre les comportements de ces derniers, on fait appel à différentes techniques et notions, théoriques ou expérimentales, empruntées à la mécanique des sols et à la mécanique des fluides. Il existe également une grande variété de techniques de modélisation inventée à cet effet.

### <span id="page-7-1"></span>**I.2. Milieux granulaires vibrés:**

Le lit de pierres ou de graviers sur lequel repose une voie de chemin de fer qu'on appelle communément le ballast et qui permet d'augmenter le confort des passagers du train et surtout d'éviter aux rails de s'enfoncer dans le sol, car, étant donné sa composition divisée, le ballast dissipe une grande partie des vibrations causées par le train sans les restituer. Ces vibrations réaménagent l'empilement des grains du ballast, les organisent, ce qui requiert une maintenance continue de la part des entreprises ferroviaires pour remettre le niveau du ballast en place [1, 2, 3].

Cet exemple illustre parfaitement la déformation d'un milieu granulaire lorsqu'il est soumis à des vibrations horizontales ou verticales. Dans ces conditions, plusieurs phénomènes peuvent survenir tels que la compaction, la ségrégation ou la convection [4].

## <span id="page-7-0"></span>**1.3. Qu'est ce que la compaction?**

La compaction est la réduction en terme de volume d'un empilement de grains, s'il se fait de manière brutale, il est irréversible, et risque de détruire l'intégrité du grain en le déformant ou en le fracturant.

La compaction dite «douce» est plus lente mais donne de meilleurs résultats en terme de densification et de préservation du grain.

## <span id="page-8-1"></span>**1.4. Fraction volumique:**

Afin d'évaluer cette réduction de volume, nous faisons appel à la notion de fraction volumique, qui est un paramètre important lorsqu'on aborde les milieux granulaires. Elle représente le rapport du volume occupé par les grains sur le volume total du système: [5]

$$
\Phi = \frac{Vsphères}{Vtotal} \tag{1}
$$

Si l'on considère les grains comme des billes sphériques, les valeurs de la fraction volumique varient selon le type d'empilement, entre un minimum  $\Phi_{min}=0.55$  et un maximum  $\Phi_{max}=0.74$ . [3]

## <span id="page-8-0"></span>**1.5. Types d'empilement:**

• Le cas d'un empilement monodisperse:

Il a été montré expérimentalement et numériquement que dans le cas d'un empilement granulaire aléatoire composé de billes sphériques de même taille, la fraction volumique est comprise entre deux valeurs Φ=0.55 cas d'un empilement aléatoire lâche (Random Loose Packing) et Φ=0.64 dans le cas d'un empilement aléatoire dense (Random Close Packing). [6]

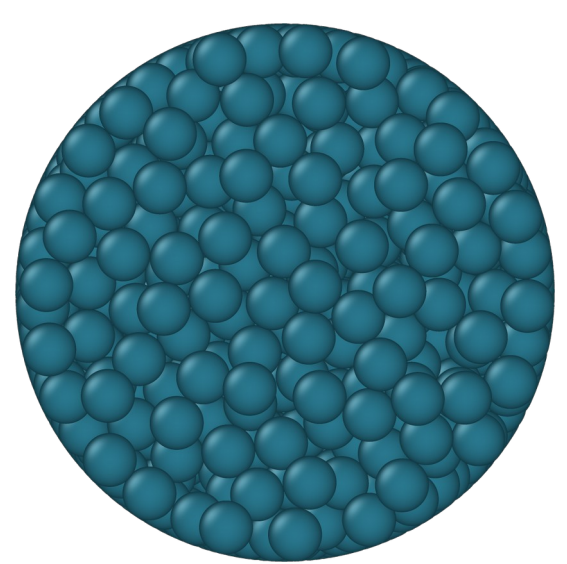

*Figure I-2: Empilement monodisperse vu d'en haut*

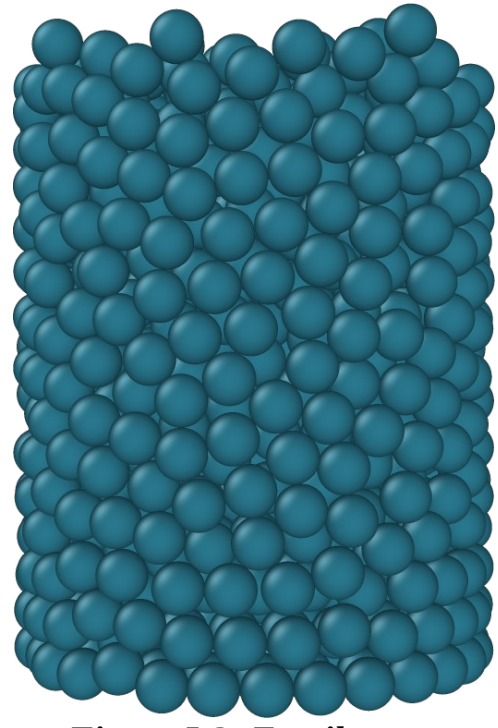

*Figure I-3: Empilement monodisperse vue latérale*

• Le cas d'un empilement polydisperse:

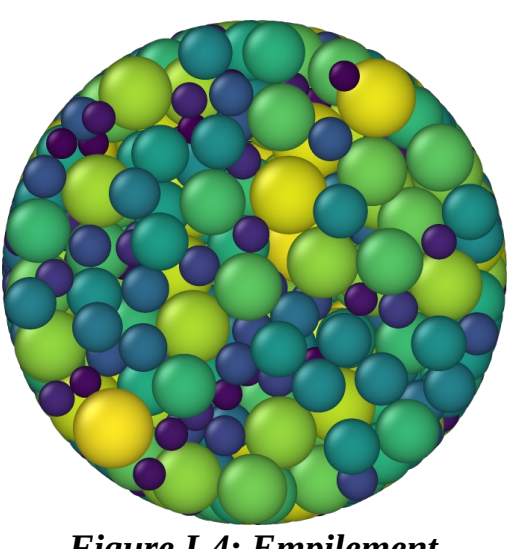

*Figure I-4: Empilement polydisperse vu d'en haut*

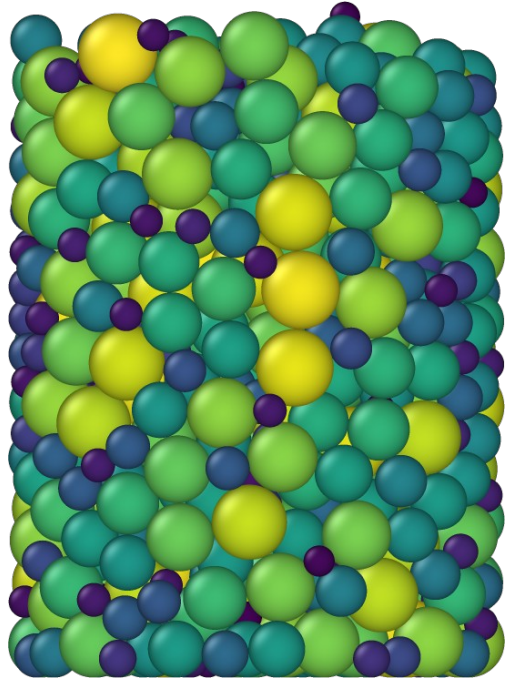

*Figure I-5: Empilement polydisperse vue latérale*

C'est un milieu composé de grains de différents tailles.

Le choix de notre sujet de mémoire a été inspiré par des études expérimentales antérieures consacrées à la relaxation dynamique de la compacité. Dans ce qui va suivre, nous donnerons quelques détails sur les deux expériences les plus connues en cette matière.

## <span id="page-9-0"></span>**1.6. L'expérience de Chicago:**

Deux cylindres en pyrex de diamètre 18.8mm remplis de billes sphériques de diamètre 2mm, sont maintenus sous vide primaire pour éviter les phénomènes de capillarité entre les grains [1].

On y injecte un jet d'Azote par le bas du premier tube afin de rendre l'empilement dans ce dernier lâche et pour que l'expérience soit reproductible, on obtient ainsi une compacité de départ Φ=57.7 et une hauteur d'empilement h=85cm. Ce tube là est placé sur un excitateur électromagnétique, de part ce fait, il est soumis à des sollicitations sinusoïdales de fréquence f=30Hz espacées d'une seconde pour qu'elles n'interfèrent pas avec les réarrangements des grains. À remarquer que la paroi interne de ce tube est traitée afin de supprimer tous frottements entre les grains et ce dernier [1].

L'évolution de la structure de l'empilement est analysée à l'aide de mesures capacitives récupérés sur 4 condensateurs placés sur les parois du tube (voir figure I-6). Le deuxième tube est fixé au sol et sert de référence aux mesures capacitives. Le dispositif mis en place, on observe l'évolution de la compacité en fonction de l'intensité des sollicitations [1].

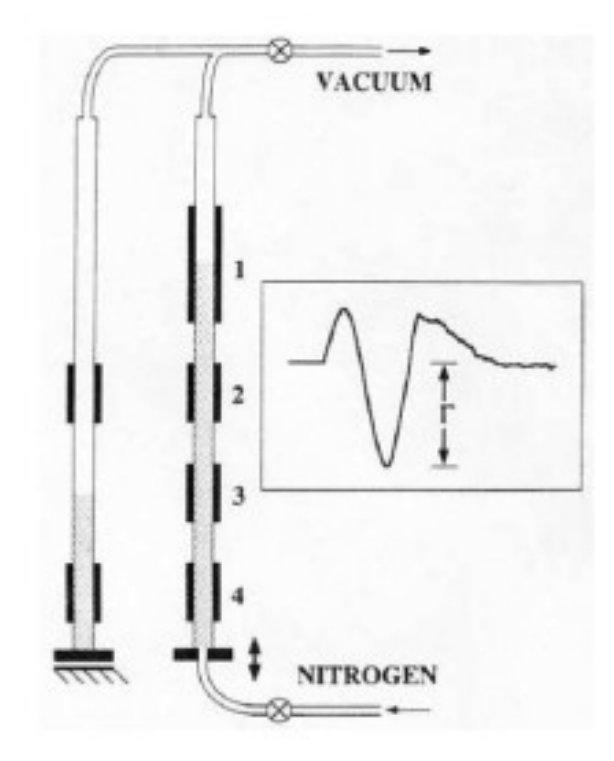

*Figure I-6: Dispositif expérimental de l'expérience de Chicago [1]*

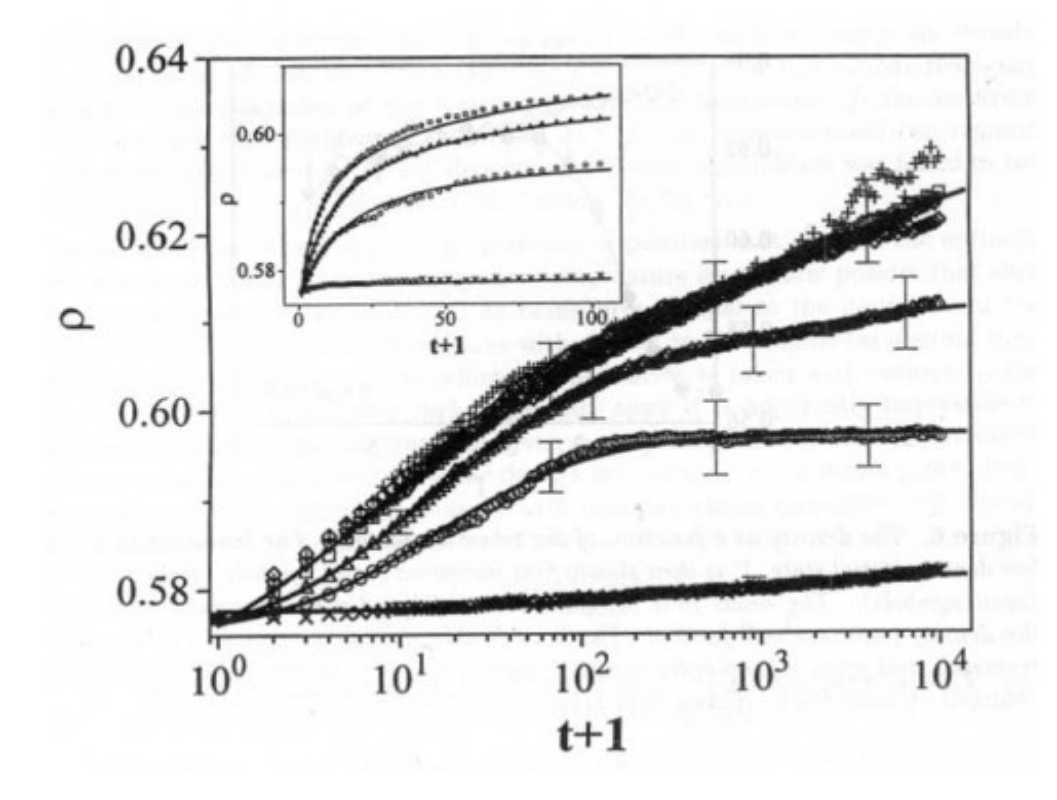

*Figure I-7: Évolution de la compaction moyennée sur les 4 condensateurs, en fonction du temps, la fraction volumique Φ est appelée dans cette figure ρ,*

*La courbe x pour Γ=1,4, o correspond à Γ=1,8, ∆ pour Γ=2,3 , □ pour Γ=2,7 ,▼ pour Γ=3,1 ,◊ pour Γ=4,5, +pour Γ=5,4 [1]*

Le principal résultat de cette expérience est qu'en partant de la même valeur de fraction volumique Φ=0.57, cette dernière croît avec le temps représenté ici par une échelle logarithmique, c'est à dire en fonction du nombre des sollicitations (ou de tapes). On remarque également que plus la sollicitation est importante plus la compaction est forte et rapide, c-à-d on atteint des valeurs de fraction volumique plus grandes en des temps plus courts lorsque la sollicitation est importante. La sollicitation ou la vibration extérieure du tube est représentée ici par la grandeur Γ qui désigne l'accélération réduite:

$$
\Gamma = \frac{A \omega^2}{g} \tag{2}
$$

 où A est l'amplitude des vibrations sinusoïdales de l'excitateur, ω sa pulsation et g l'accélération de pesanteur.

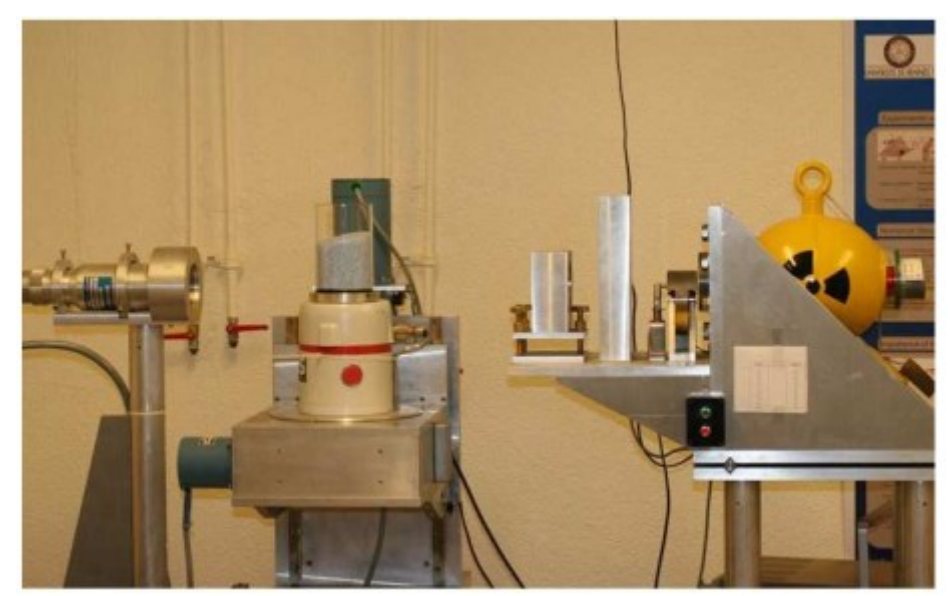

## <span id="page-12-0"></span>**1.7. Les expériences de Rennes:**

*Figure I-8: Le dispositif expérimental [5]*

Ces expériences ont été réalisées dans le cadre de préparation de deux thèses de doctorat à l'université de Rennes en France.

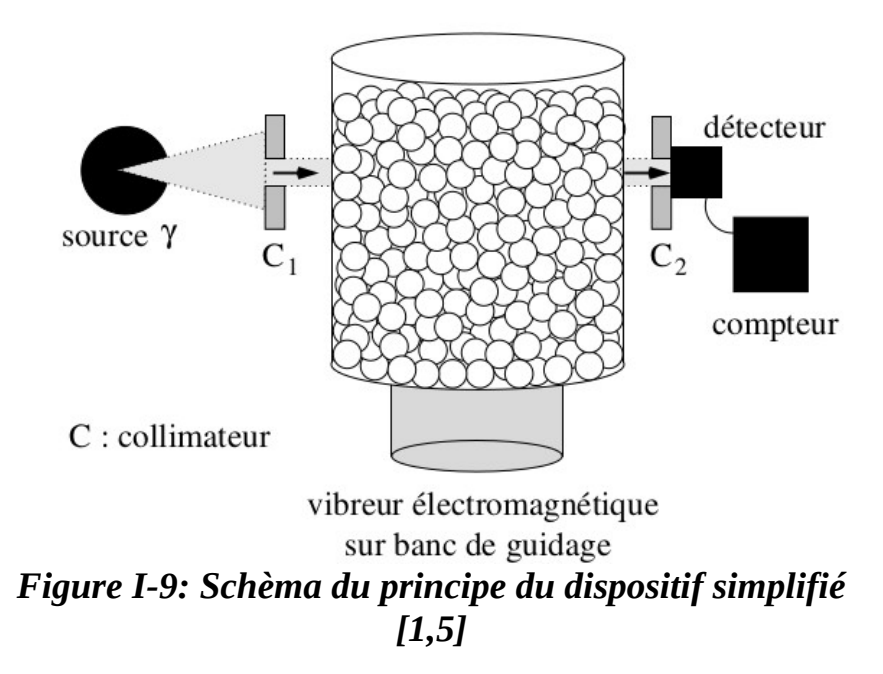

Une masse d'un kilogramme de billes en verre de diamètres 1mm sont placés dans un cylindre de diamètre D≈10cm, le récipient est ensuite posé sur un pot vibrant. Pour mesurer la compaction, l'équipe de R

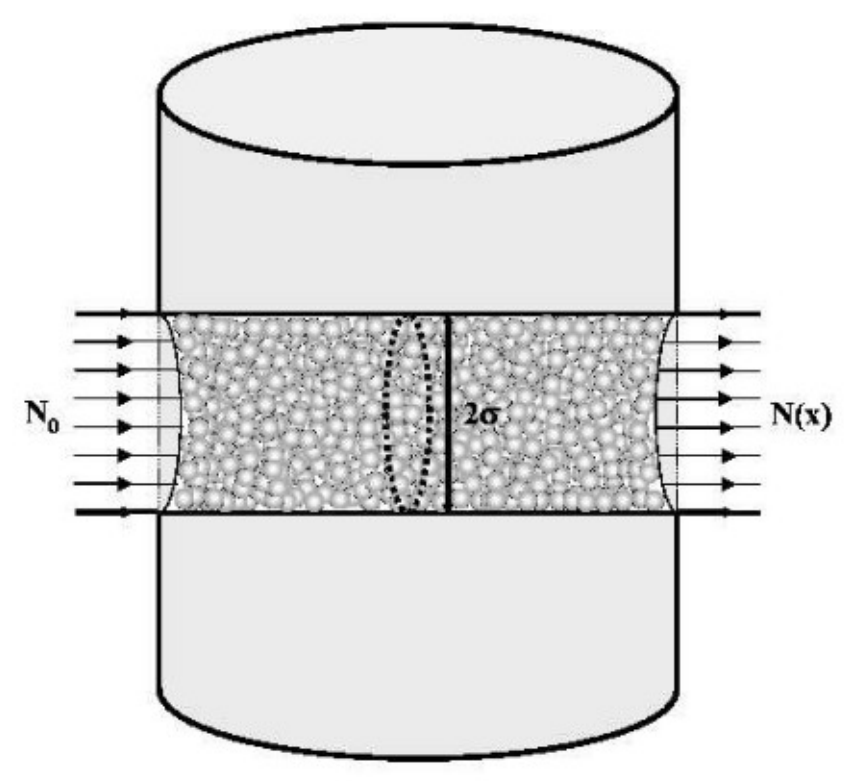

*Figure I-10: Principe de la Gammamétrie: Un faisceau de photons créé à partir de la désintégration du Cesuim traverse l'empilement granulaire; le rapport entre les photons transmis N(x) et les photons incidents N0 nous permettent d'avoir accès à la quantité de matière rencontrée [1,5]*

Les principaux résultats de l'expérience de Rennes [5]:

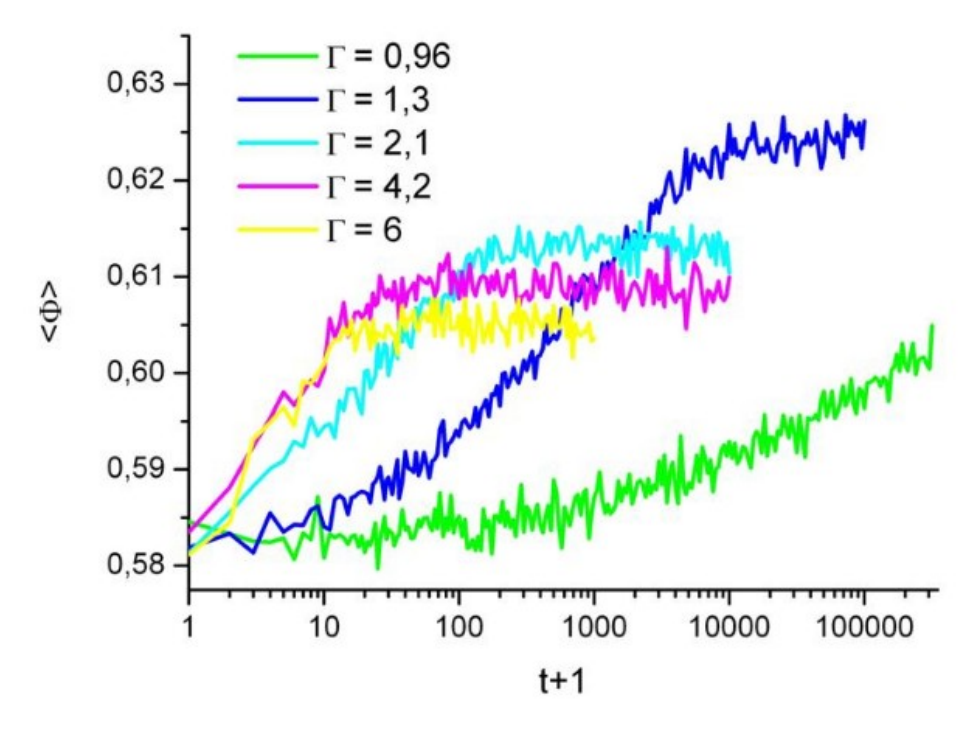

*Figure I-11: Expérience de Rennes, évolution du système soumis à différentes sollicitations [1,5]*

La figure 6 représente le principal résultat des expériences conduites à Rennes [2]. On observe l'évolution de la fraction volumique moyenne  $\langle \Phi \rangle$  de l'empilement en fonction du temps (ou des tapes) pour différentes accélérations réduites Γ. À la différence des résultats de l'expérience de Chicago, on observe deux régimes dans l'évolution de la fraction volumique, un régime transitoire et un régime stationnaire. Dans le régime transitoire, la fraction volumique croît d'une manière continue, pour ensuite atteindre une valeur asymptotique qui représente le régime stationnaire. Lorsque l'intensité des sollicitations est forte, on compacte le tas plus rapidement (une pente raide) que dans le cas où les sollicitations sont moins importantes, mais on atteint des valeurs stationnaires de la fraction volumique qui sont plus faibles. À titre d'exemple, on voit que dans le cas où Γ=4.2, la valeur de la fraction volumique atteint un palier plus rapidement avec une valeur moins importante que celle qu'on obtient avec l'accélération Γ=1.3 qui se fait de façon beaucoup plus lente.

Ces observations donnent un sens à la définition de la compaction citée plus haut, une compaction douce et longue et une compaction brutale et irréversible.

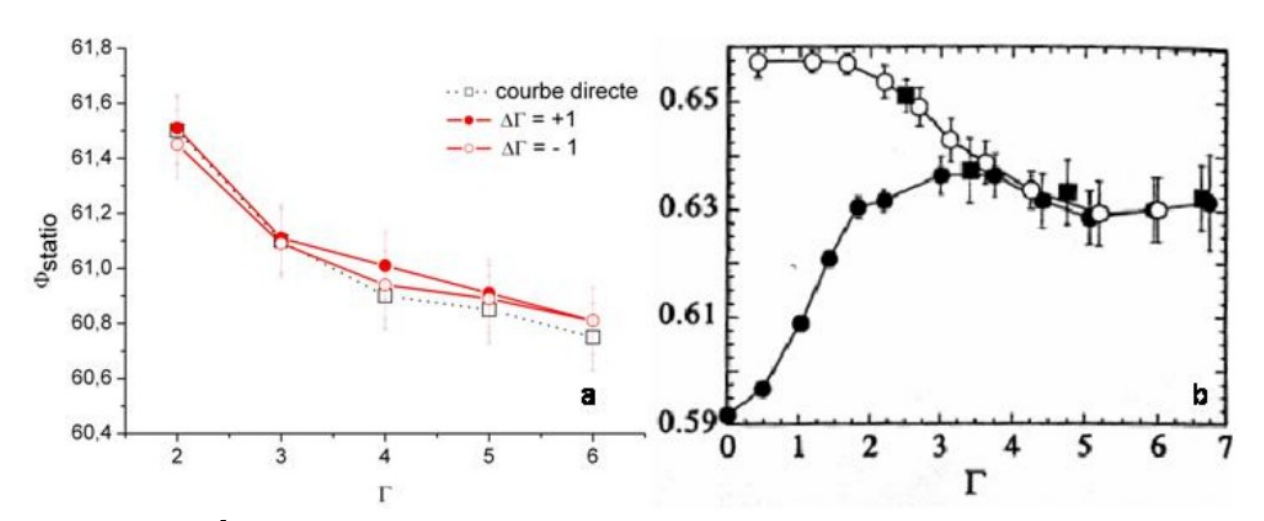

*Figure I-12 : Évolution de Φ∞* **avec l'intensité des sollicitations selon l'histoire du système lors des expériences (a) de Rennes, et (b) de Chicago [1]**

Dans les deux expériences, il a été montré que l'évolution d'un empilement granulaire ne dépendait pas de l'histoire du système mais uniquement de sollicitations appliquées.

Qu'il s'agisse de compactage ou décompactage, on obtient la même saturation du système dans les mêmes conditions de sollicitations.

### <span id="page-15-0"></span>**1.8. Analogie vitreuse:**

Des deux expériences précédentes, on remarque que le comportement que peut avoir un milieu granulaire soumis à des sollicitations, et sa façon d'évoluer brutalement dans le régime transitoire pour ensuite stagner en un régime stationnaire caractérisé par des valeurs de compaction relativement faibles, nous rappelle fortement l'évolution d'un système vitreux.

Si on devait donner une définition générale au verre, on dirait que c'est un système thermodynamique hors équilibre qui relaxe extrêmement lentement vers son état d'équilibre [5], il est dans un état métastable. L'exemple qui illustre cet état vitreux est celui du liquide qui a été immergé dans un bain froid, c'est à dire; qui subit un refroidissement très rapide, se fige dans un état désordonné, sa structure géométrique est prise au dépourvu et n'a pas suffisamment de temps pour suivre le changement brutal de température, il n'atteint donc pas son minimum d'énergie cristallin. Ce «gel» du système est ce qu'on appelle le Jamming ou Transition de blocage dans les matériaux granulaires [8].

Ce phénomène ralenti les réarrangements moléculaires [9,10] de ce fait, les temps de relaxation vers l'équilibre croient généralement vers des temps impossibles à suivre expérimentalement et la viscosité augmente de plusieurs ordres de grandeurs [8].

L'analogie vitreuse est basée essentiellement sur une observation de similarités comportementales [5], en réalité ces deux systèmes sont très différents, le verre est un système thermique et évolue en fonction de la température, alors que le matériau granulaire est athermique et son évolution se fait qu'après être soumis à des sollicitations extérieurs, cette agitation mécanique est un phénomène non isotrope et non stochastique, faire la parallèle entre ces deux milieux s'avèrent plus difficile [8].

<span id="page-17-2"></span>**Chapitre II:**

<span id="page-17-1"></span><span id="page-17-0"></span>**Méthodes d'éléments discrets (***Descrete Element Moddeling* **DEM )**

### <span id="page-18-0"></span>**II.1. Introduction:**

Un milieu granulaire de part sa composition subdivisée, où ses constituants sont en constante interaction réciproque, ne peut être considéré comme étant un milieu continu. Les approches conçues auparavant le considérait pourtant comme tel,

-L'approche cinétique pour étudier les écoulements collisionnels

-L'approche hydrodynamique pour les écoulements denses

-L'approche élastoplastique pour l'élasticité, etc,.

Ces analogies, lorsqu'elles sont confrontées aux observations expérimentales sont alors très peu précises dans leurs descriptions du système. Elles sont restrictives et limitent le champ d'application de part le fait qu'elles ne considèrent pas qu'un milieu puisse changer de configuration au cours du temps [11].

Historiquement, la méthode DEM est apparue après la publication de l'article de P.A. Cundall et O.D.L, Strack (1979) [12}, où elle était essentiellement appliquée à des phénomènes géomécaniques comme la fracturation des massifs rocheux [12]. À cette même période les physiciens connaissaient déjà la dynamique moléculaire et l'utilisaient pour suivre l'évolution des systèmes atomiques ou moléculaires à l'échelle individuelle.

Et ce n'est que plus tard, en 1987 qu'Allen et Tidesley l'ont étendu à l'échelle macroscopique [13]. Ce qui nous permet aujourd'hui de pouvoir l'utiliser dans les milieux granulaires.

#### Dynamique moléculaire

 La dynamique moléculaire est une méthode de simulation très simple, basée sur l'équation de Newton [1],

$$
m_i \frac{d^2 \vec{r}_i}{dt^2} = \sum_i \vec{F}_i
$$
 (3)

m<sub>i</sub>: masse du grain i;  $\vec{x}_i$  : vecteur position du grain i;  $\sum \vec{F}_i$  : résultante de forces subies par ce grain.

À partir d'une configuration initiale, on peut calculer les forces agissants sur chaque grain, qu'on intègre par la suite pour obtenir les équations du mouvement pour chaque grain [3].

Un comportement réaliste des matériaux granulaires impliquerait que l'on rajoute une deuxième relation régissant ce comportement [14]:

$$
I_i \frac{d\,\vec{\omega}_i}{dt} = \sum_i \vec{\tau}_i \tag{4}
$$

On fixe le moment d'inertie de chaque grain à  $I = \frac{2}{5}$  $\frac{2}{5}mR^2$  où m est la masse d'une sphère de rayon R. [1]

avec  $\vec{\omega}_i$  la pulsation de chaque grain, et  $\sum_i \vec{\tau}_i$  est la somme des moments angulaires

## <span id="page-19-1"></span>**II.2. Forces et interactions entres particules:**

### <span id="page-19-0"></span>**II.2.a. Forces de contact:**

 On peut définir un repère orthonormé qui nous permettra d'exprimer toutes les forces que subit chaque grain comme suit. A partir de deux grains i de centre Ci et j de centre Cj qui se croisent en un point de contact C, nous donne la direction  $\vec{n}$ : normale à la surface de contact entre les deux billes et joignant les centres de ces dernières. On définit la direction  $\vec{t}$  : tangentielle au contact comme étant celle perpendiculaire à la direction normale  $\vec{n}$  et est contenu dans le plan de contact (voir figure II-1).

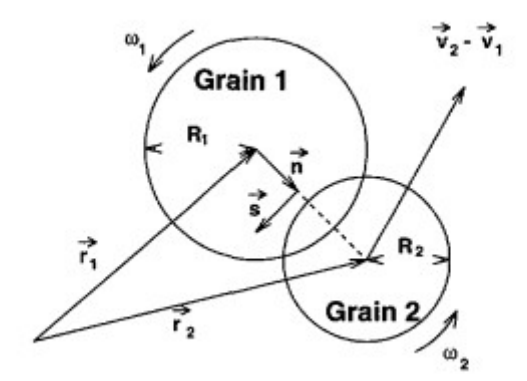

*Figure II-1: Quantités utilisées dans la définition du contact*

La force de contact entre les deux billes i et j est donnée par:

$$
\vec{F}_{ij} = F_n \vec{n} + F_t \vec{t}
$$
 (5)

où  $F_n$  et  $F_t$  sont les composantes normales et tangentielles de la force de contact et sont calculés en fonction des grandeurs cinématiques (position, vitesse..)

Selon Hertz, une zone de contact peut subir une déformation non-négligeable à l'échelle du grain. Dans la DEM-MD, on considère que les grains sont rigides, non déformables mais qui peuvent s'interpénétrer, on calcule alors l'effort de contact à partir de cette interpénétration.

La distance d'interpénétration ou de chevauchement des billes i et j de rayon  $R_i$  et  $R_i$ respectivement, dont les centres sont repérés par les vecteurs positions  $\vec{r}_i, \vec{r}_j$ , se calcule comme suit:

$$
\delta_n = ||\vec{r}_i - \vec{r}_j|| - R_i - R_j \tag{6}
$$

Notons que deux cas se présentent:

 $\delta_n$ >0 : Les grains ne se touchent pas, alors  $\vec{F}_{ij}$ =0

 $\delta_{\sf n}$ <0 : Les grains s'interpénétrent, alors  $\vec{F}_{ij}$ ≠0

Les particules exercent des forces les unes sur les autres que dès lors elles entrent en contact mécanique [3].

#### <span id="page-20-0"></span>▪ **Composante normale de la force de contact visco-élastique :**

Les milieux granulaires sont fortement dissipatifs [6], en DEM-MD on représente cette dissipation en plus de la raideur normale de contact, représenté par un coefficient d'amortissement visqueux noté γ**n** . De façon plus simple, on applique une force proportionnelle à la vitesse normale relative aux grains, dans une direction opposée.

Cette force est répulsive lorsque les grains continuent à se rapprocher après l'interpénétration, et attractive lorsque les grains s'éloignent.

$$
F_n = -k_n \, \delta_n - v_{ij}^n \, \vec{n} \qquad \qquad \text{si} \quad \delta_n < 0 \tag{7}
$$

 L'effort répulsif −*k<sup>n</sup>* δ*n* communément appelé loi de Hooke où kn est le coefficient de raideur normale qu'on fixe à priori, par exemple, en se référant au coefficient de restitution des collisions dans le matériau granulaire considéré. Contrairement à la loi de Hooke, si on avait choisi comme

modèle de l'élasticité la loi de Hertz, *k<sup>n</sup>* δ*n* 3  $\frac{2}{n}$  où le coefficient de restitution est calculé à partir des propriétés du matériau, en l'occurrence en faisant appel au module de Young *E* et au coefficient de Poisson ν propre à chaque matériau.

Dans ce modèle de force, la vitesse relative projetée sur la normale

$$
v_{ij}^n = \vec{v}_{ij} \vec{n} \equiv \frac{d \delta_n}{dt}
$$
 (8)

#### <span id="page-21-0"></span>▪ **Composante tangentielle de la force de contact visco-élastique:**

Par analogie aux forces visco-élastiques normales, on va placer un ressort dans la direction tangentielle également ainsi qu'un amortisseur, de nouveaux efforts vont se rajouter aux efforts normaux.

Pour calculer la raideur tangentielle, il est impératif de connaître l'historique de déplacement de chaque grain, pour mieux illustrer cette nécessité, nous allons prendre l'exemple d'un grain qui arrive dans une configuration. Si pour accéder à cette nouvelle configuration, il a emprunté un chemin normal, dans ce cas là δ**t=**0. Ou ce même grain pourrait avoir une quantité de mouvement tangentielle, alors  $\delta_t \neq 0$  mais reste pour autant inconnu.

Par suite de l'analogi(e, on peut donc calculer δ**<sup>t</sup>** par intégration temporelle de la vitesse relative tangentielle pendant la durée de contact des deux grains.

$$
\delta_t = \int_{t_{col}} (\vec{v}_i - \vec{v}_j) \, \vec{t} \, dt \tag{9}
$$

Par continuité de l'analogie on peut rajouter un amortissement visqueux de coefficient  $\gamma_t$  sur la direction tangentielle. Ainsi la force de contact tangentielle s'exprime:

$$
F_t = -k_t \, \delta_t - \gamma_t \frac{d \, \delta_t}{dt} \tag{10}
$$

#### <span id="page-22-2"></span>▪ **Frottement et glissement:**

Un système granulaire réel est composé de grains frottants, l'étude du frottement, ou la tribologie, connaît un réel engouement ces dernières décennies. On définit alors un coefficient de frottement de contact microscopique µ tel que le critère de Coulomb soit respecté:

 $|F_t$  $|F| \leq \mu F_n$ (11)

Le glissement se déclenche alors quand  $|F_t| > \mu |F_n|$  $\vert$  (12)

#### <span id="page-22-1"></span>▪ **Temps de collision:**

Ayant choisi de travailler avec un modèle de force représentant un système ressort-amortisseur linéaire (système oscillateur harmonique amorti), qui est un système d'équations intégrables, qui nous permet d'obtenir une équation pour le temps de collision [6]:

$$
t_{col} = \frac{\pi}{\sqrt{2\frac{k_n}{m^*} - \frac{y_n^2}{m^*^2}}}
$$
(13)

#### <span id="page-22-0"></span>▪ **Coefficient de restitution:**

Le coefficient de restitution normal e<sub>n</sub> est défini comme le rapport des vitesses relatives normales après et avant collision [4,8]. L'élasticité de l'impact ou du choc est donné par:

$$
e_n = -\frac{v_n^f}{v_n^i} \qquad \text{avec } 0 \le e_n \le 1 \qquad (14)
$$

Les valeurs particulières 0 et 1 de e<sub>n</sub> correspondent, respectivement, à des chocs parfaitement inélastiques et élastiques.

Les particules qu'on a considérées au départ de cette étude sont des billes sphériques supposées indéformables après plusieurs collisions, le milieu étant dissipatif, cette perte d'énergie se caractérise par le coefficient de restitution  $e_n$  qu'on peut dériver analytiquement pour notre modèle:

$$
e_n = e^{\frac{-y_n t_{col}}{2m^*}}
$$
\n<sup>(15)</sup>

Où *m*<sup>\*</sup> est la masse réduite ou effective définie par:  $m \stackrel{\ast}{=} \frac{m_i m_j}{m_j}$  $m_i + m_j$ (16)

## <span id="page-23-1"></span>**II.3. Algorithme de dynamique moléculaire: V***elocity Verlet***:**

Une fois le positionnement de chaque grain établi, on peut alors décrire le schéma explicite de l'algorithme *Velocity Verlet* [15] qui permet d'estimer la position des grains au temps (t+*δ*t) par l'équation du développement de série de Taylor [11,13] :

$$
\vec{r}_i(t+\delta t) = \vec{r}_i(t) + \vec{v}_i(t) \delta t + \frac{a_i(t)}{2} \delta t^2
$$
 (17)

La vitesse linéaire et la vitesse de rotation au temps (t+*δ*t/2):

$$
\vec{v}_i(t + \frac{\delta t}{2}) = \vec{v}_i(t) + \frac{\vec{a}_i(t)}{2} \delta t \tag{18}
$$

$$
\vec{\omega}_i(t+\frac{\delta t}{2}) = \vec{\omega}_i + \frac{\vec{\omega}_i(t)}{2} \delta t \tag{19}
$$

*a*⃗*i représente l' accélérationlinéairede chaque grainet* <sup>ω</sup>⃗*<sup>i</sup> l' accélération de rotationde chaque grain* Par l'intermédiaire des lois d'interaction, ces nouvelles données cinématiques permettent de calculer les forces  $\vec{F}_i$  agissant sur chaque grain i ainsi que le moment  $\vec{M}_i$  , ainsi, le principe fondamentale de la dynamique nous permet de calculer les accélérations comme suit:

$$
\vec{a}_i = \frac{\vec{F}_i}{m_i} + \vec{g}
$$
\n(20)

$$
\vec{\omega}_i =
$$

## <span id="page-23-0"></span>**II.4. LAMMPS** (*Large-scale Atomic/Molecular Massively Parallel Simulator*) **:**

 $\vec{M}$ <sub>i</sub> *Ii*

(21)

L'objectif principal de notre mémoire est de modéliser numériquement les expériences de relaxation de la densité dans les milieux granulaires vibrés réalisées à Rennes. Nous aurions pu développer un code DEM à cet effet, mais vu le temps imparti à la réalisation de ce mémoire, nous avons décider d'utiliser un programme DEM de code source ouvert au public, c-à-d un code qu'on peut modifier à souhaits selon nos besoins spécifiques. Il existe une multitude de codes de ce genre à l'instar de YADE ou bien LAMMPS. Notre choix final s'est porté sur ce dernier puisqu'il offre tous les outils nécessaires pour atteindre nos objectifs.

LAMMPS (*Large-scale Atomic/Molecular Massively Parallel Simulator*) [16] est un programme de dynamique moléculaire d'accès libre (*Open source*), développé au Sandia National Laboratories aux États-Unis et par Temple University en Pennsylvanie. Il permet de modéliser des systèmes atomiques, polymères, solides (métaux, céramiques…) ou même granulaires, en 2d ou 3d avec des systèmes contenant jusqu'à plusieurs milliards de particules. Il est écrit en C++ et a été conçu pour être exécuter sur des super calculateurs, mais convient aussi aux utilisations sur ordinateurs personnels.

Son principe de fonctionnement revient à intégrer les équations du mouvement de Newton pour les particules en interactions réciproques, afin de garder l'historique de déplacement de chaque particule, LAMMPS actualise des listes de proches voisins, ces dernières sont optimisées selon la portée des modèles d'interaction.

 Pour pouvoir modéliser un système physique micro ou macroscopique dans LAMMPS, il suffit de rédiger un script d'entrée en respectant une syntaxe particulière et en utilisant une série de mots clés. Ces fichiers scripts peuvent convenir à modéliser des scénarios de simulation très sophistiqués ou complexes. À la fin de ce mémoire, en annexe, nous donnerons quelques exemples de scénarios développés dans le cadre de cette étude.

La structure type du script d'entrée qui sera lu et exécuté par LAMMPS se divise en 4 parties:

#### **I-Initialisation**:

Cette première partie du script doit comporter les paramètres qui doivent être définis avant que les atomes ne soient créés ou lus depuis un fichier d'entrée, notamment le système d'unités utilisé, les dimensions du système, la nature des parois...[16].

#### **II-Définition du système:**

Cette deuxième partie crée une cellule de simulation et la rempli de particules (atomes, molécules, grains...) en utilisant les commandes : *lattice, region, create\_box, create\_atoms ou read\_dump.[16].*

#### **III-Paramètres de réglage de la simulation:**

Une fois avoir défini les paramètres présents dans les parties I et II, on peut par la suite spécifier divers autres paramètres : coefficients d'interactions, paramètres de simulation, options de sortie, en utilisant les commandes suivantes: *neighbor, neigh\_modify, group, timestep, reset\_timestep, run\_style* etc..[16].

Les coefficients d'interactions sont définis par les commandes suivantes (ils peuvent également être définis dans les fichiers de lecture) : *pair\_coeff, bond\_coeff, angle\_coeff, dihedral\_coeff, improper\_coeff, kspace\_style, dielectric, special\_bonds [16].*

Les commandes fix imposent une variété de conditions aux limites, d'intégration temporelle et d'options de diagnostic. Et pour finir cette partie, les options de sortie, que l'on défini par les commandes t*hermo, dump* et *restart [16]*.

#### **IV-Exécution de la simulation:**

Une simulation de dynamique moléculaire est exécutée à l'aide de la commande *run*.

## <span id="page-25-0"></span>**II.5. Systèmes étudiés:**

Le système qu'on cherche à modéliser est une boîte remplie de billes sphériques (voir figure II-2) sur laquelle on va appliquer des sollicitations verticales.

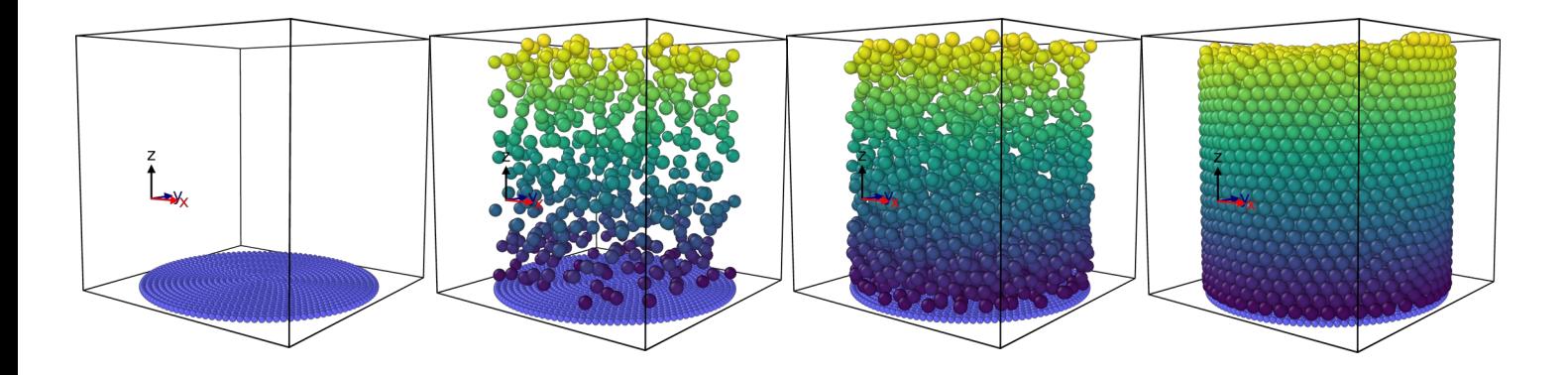

**Figure II-2 : Processus de remplissage**

Ces dernières sont représentées par un mouvement oscillatoire sinusoïdal tronqué *z*(*t*)=1−*A* cos(ω*t*) où *A* est l'amplitude et  $ω = \frac{2π}{π}$  $\frac{27}{T}$  est la pulsation. Dans nos différentes simulations, nous avons maintenu la valeur de l'amplitude A=0.1d et nous avons pris les périodes d'oscillations T dans l'intervalle [0.81,2.04]. Les correspondances des périodes-accélérations réduites sont données dans le tableau (tableau 1). Avec ce mouvement, on impose également à la boîte d'entamer son mouvement à partir d'une position  $z=0$  vers une position maximale  $z=2A$ , sans jamais passer par des positions z négatives. Ce choix nous permet de mimer des tapes ou des coups portés verticalement à la boîte en lieu et place d'un mouvement sinusoïdal représenté par des vas-etviens autours de la position z=0, reproduisant ainsi les mêmes types de sollicitations que dans les expériences de Rennes.

Ces vibrations sont espacées par des temps de relaxation. Nous avons effectué quelques tests sur le rapport des durées excitation et relaxation. Ce modèle se déclinera en 3 configurations où on utilisera un système d'unités particulier dans lequel toutes les unités seront exprimées en fonction de la masse *m* des grains, leur taille *d* et l'accélération de la pesanteur *g*. Ainsi, dans ce système

d'unités réduites, nous posons *m=d=g=*1. Par exemple, le temps est mesuré en unité de  $\sqrt{\frac{d}{g}}$ *g* et toutes les distances en tailles de grains *d*.

Dans toutes nos simulations, les sollicitations verticales des boîtes sont représentées par un mouvement oscillatoire sinusoïdal tronqué *z*(*t*)=1−*A* cos(ω*t*) où A est l'amplitude et

 $\omega = \frac{2\pi}{T}$ *T* est la pulsation. Avec ce mouvement, la boîte décolle d'une position z=0, vers une position maximale z=2A et ne passe jamais par des positions z négatives. Ce choix nous permet de mimer des tapes ou des coups portés verticalement à la boîte en lieu et place d'un mouvement sinusoïdal représenté par des vas-et-viens autours de la position z=0 reproduisant ainsi les mêmes types de sollicitations que dans les expériences de Rennes.

### <span id="page-27-0"></span>**Première configuration: Système aux conditions aux limites latérales périodiques (monodisperse/polydisperse):**

Notre premier système est une boîte tridimensionnelle de base carrée de côtés Lx=Ly=20d et est composée de grains de taille unique (monodisperse)  $D_{billes base}=0.5d$  collés sur les nœuds d'un réseau régulier (voir figure II-3.a). Le haut ou le plafond de cette même boîte est gardé ouvert, ce système est également dépourvu de parois latérales ; des conditions aux limites périodiques sont appliquées le long des dimensions (x,y) de la boîte. Ce système peut être assimilé numériquement à une boîte de dimensions latérales infinies.

Dans le cas monodisperse (voir figure II-3.b), on remplit la boîte de billes de taille unique D=1d. Par contre, dans le cas polydisperse (voir figure II-3.c), les billes ont une taille moyenne D=1d avec un taux de polydispersité de 20%, le tout jusqu'à une hauteur de 20d. Dans les deux cas, nous avons environs 11 000 particules par système.

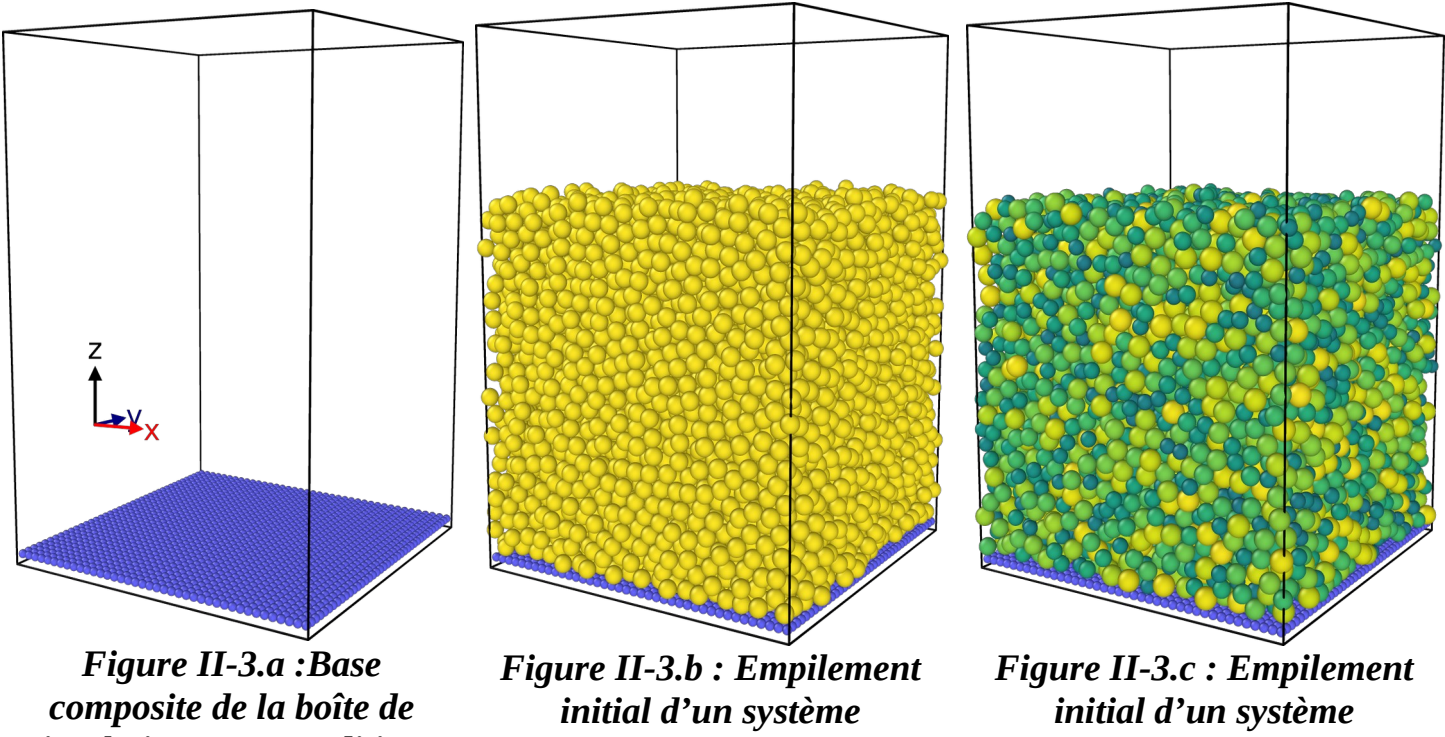

*simulation avec conditions aux limites périodiques de côtés Lx=Ly=20*

*monodisperse de billes de diamètre D=1d contenant 10600 particules jusqu'à une hauteur h=20d*

*polydisperse de billes de diamètres compris entre 0.8d et 1.2d d'environs 11000 billes jusqu'à une hauteur h=20d*

### <span id="page-28-0"></span>**Deuxième configuration : Boîte cylindrique aux parois primitives**

La deuxième configuration étudiée est un cylindre de diamètre 20d à la base, ouvert en haut, et dont les parois latérales sont représentées par des parois primitives ou lisses ; c-à-d sans structure géométrique. Ces parois lisses peuvent être frottantes ou pas. On précise que la base est composée de billes de taille unique collées sur les nœuds d'un réseau régulier comme présenté en figure II-4.a.

La boîte cylindrique est remplie à une hauteur z=20d avec des grains de taille unique D=1d ( système monodisperse) dont le nombre est proche de 11000 particules.

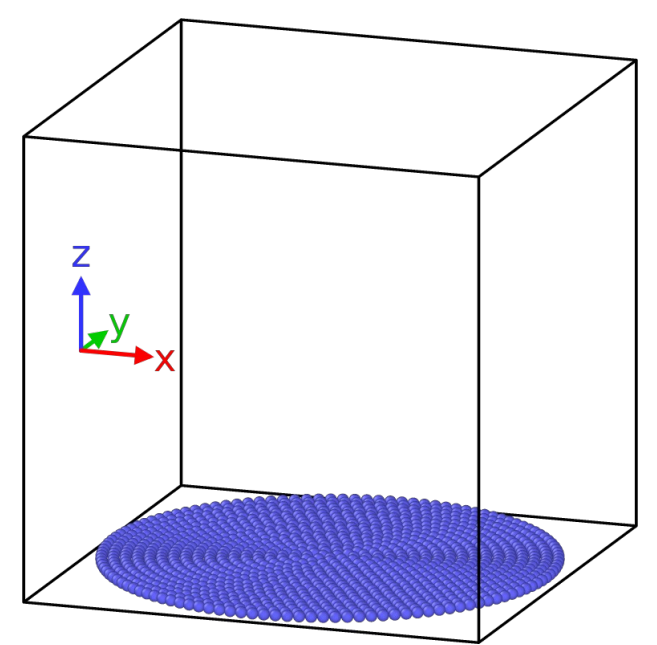

*Figure II-4.a: Boîte de simulation cylindrique de base composée de bille de taille unique D=0,5d et de murs primitifs fixe sur (x,y)*

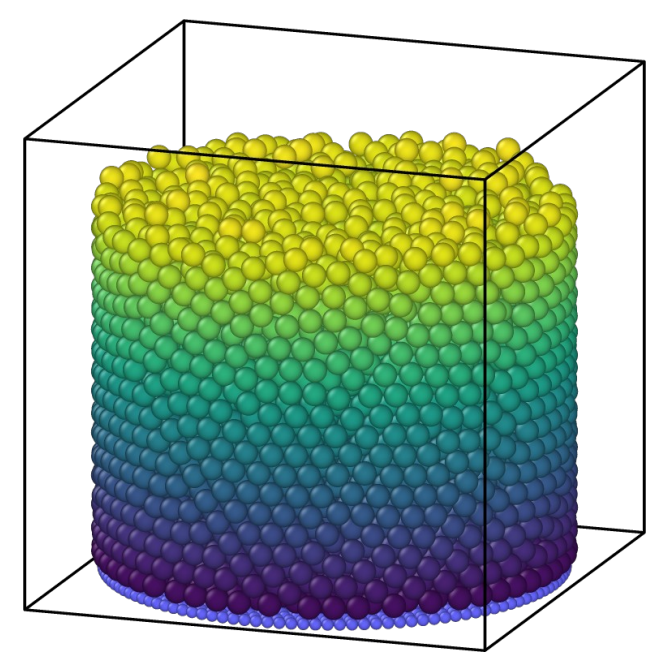

*Figure II-4.b: Configuration initiale de l'empilement de la boîte cylindrique aux murs primitifs avec un total d'environs 11 000 billes rempli jusqu'à une hauteur h=20d*

### <span id="page-29-0"></span>**Troisième configuration: Boîte cylindrique aux parois rugueuses**

Notre dernière configuration est un cylindre de diamètre 20d, de base et de parois composées de billes de tailles uniques D<sub>parois</sub>=0,5d collées sur les nœuds d'un réseau régulier comme présenté en figure II-5.a, qui sera ensuite rempli jusqu'à une hauteur de h=20d avec environs 11000 particules, voir la figure II-5.b.

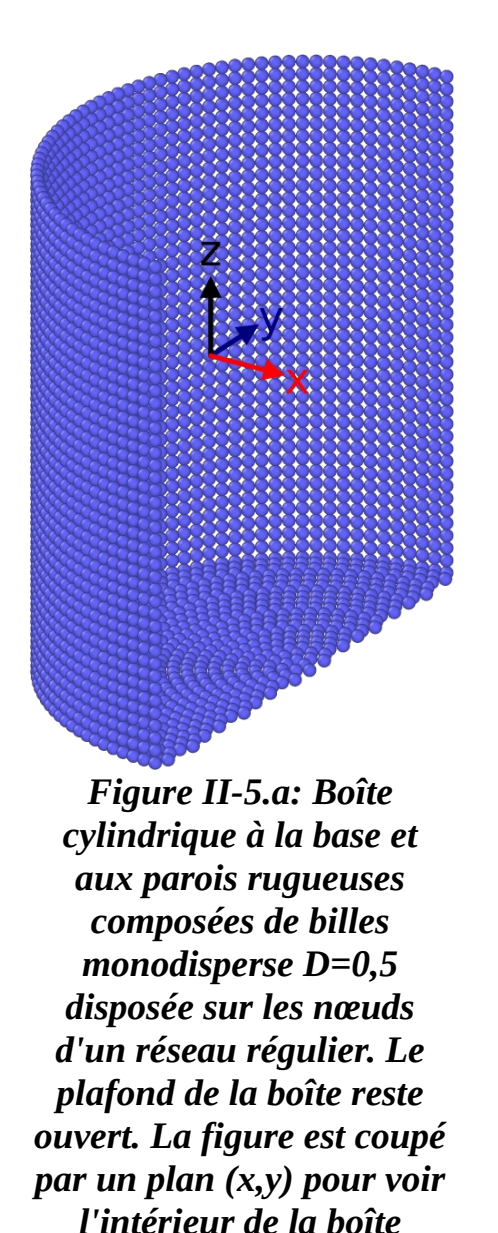

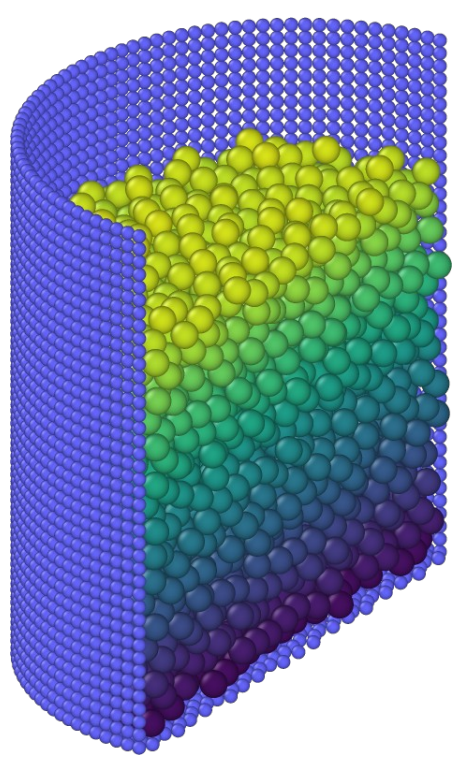

*Figure II-5.b: Boîte à la base et aux parois rugueuses remplie jusqu'à une hauteur h=20d avec un total d'environs 11 000 billes de taille unique D=1d. La figure est coupé par un plan (x,y) pour voir l'intérieur de la boîte*

Le modèle de forces de contact choisi pour mener nos simulations a été paramétrisé par un ensemble de grandeurs inspirés de l'étude [7]. Nous retrouvons ces paramètres dans le tableau 1.

| Paramètre                                             | Symbole      | Valeur        |  |
|-------------------------------------------------------|--------------|---------------|--|
| Densité                                               | ρ            | 1,91          |  |
| Coefficient de frottement grain/<br>grain             | $\mu_{gg}$   | 0,33          |  |
| Coefficient de frottement grain/<br>paroi             | $\mu_{gp}$   | 0.596         |  |
| Constante élastique normale<br>grain/grain            | $k_{n\_gg}$  | $2\times10^5$ |  |
| Constante élastique normale<br>grain/paroi            | $k_{n\_gp}$  | $2\times10^5$ |  |
| Coefficient de restitution<br>normal grain/grain      | $e_{n_{gg}}$ | 0.972         |  |
| Coefficient de restitution<br>normal grain/parois     | $e_{n\_gp}$  | 0.8           |  |
| Coefficient de restitution<br>tangentiel grain/grain  | $e_{t_g}$    | 0.25          |  |
| Coefficient de restitution<br>tangentiel grain/parois | $e_{t\_gp}$  | 0.35          |  |

*Tableau 1: Paramètres des forces de contact du modèle utilisé*

Le temps de collision entre deux grains selon le modèle de force de contact type ressort-amortisseur donné par l'équation (13) est estimé dans ce cas à 0.005 (  $\sqrt{\frac{d}{g}}$ *g* ). Afin que l'algorithme d'intégration de *Velocity Verlet* soit optimal, le pas d'intégration de dynamique moléculaire ∆t<sub>MD</sub> doit être très petit devant l'événement le plus rapide de notre système. Par assurance, nous avons

choisi  $\Delta t_{MD}$ = *t contact* 50  $=0.0001=10^{-4}$ , ce qui veut dire qu'une unité de temps de simulation nécessite 10<sup>4</sup> pas de dynamique moléculaire.

Pour un système type contenant 10600 particules dont 1600 composent la base du cylindre, le temps de calcul estimé sur la machine que nous avons utilisée (prop) est de l'ordre de  $t_{Simulation} = 3.3$  ms pour un pas de DEM. Dans le cas de l'accélération Γ=4, soit une période T=0.99, une simulation de

N=1000 cycles, où chaque cycle est composé d'une excitation et d'une durée de relaxation 9× plus longue que cette dernière, le temps estimé est :

<span id="page-32-0"></span>t<sub>run</sub>=N×T×nstep×t<sub>simulation</sub>=1000×1×10×10<sup>4</sup>×3.3×10<sup>-3</sup> =33×10<sup>5</sup> s ≈ 4 jours. Ainsi, afin de reproduire une seule accélération de même longueur que l'expérience de Rennes, soit un minimum de 10<sup>4</sup> tapes ou cycles de vibration-relaxation, il faut compter 40 jours sur notre machine.

## <span id="page-33-1"></span>**Chapitre III**

## <span id="page-33-0"></span>**Résultats et discussions**

Avant de commencer nos expériences, on a effectué des tests sur les plus grandes valeurs des accélérations réduites (voir tableau 2) afin de mieux évaluer le temps nécessaire pour qu'un système puisse se relaxer, c-à-d pour que toutes les particules puissent atteindre une énergie cinétique par grain suffisamment faible entre deux tapes successives. Ce test est représenté dans la figure III-1 ci dessous:

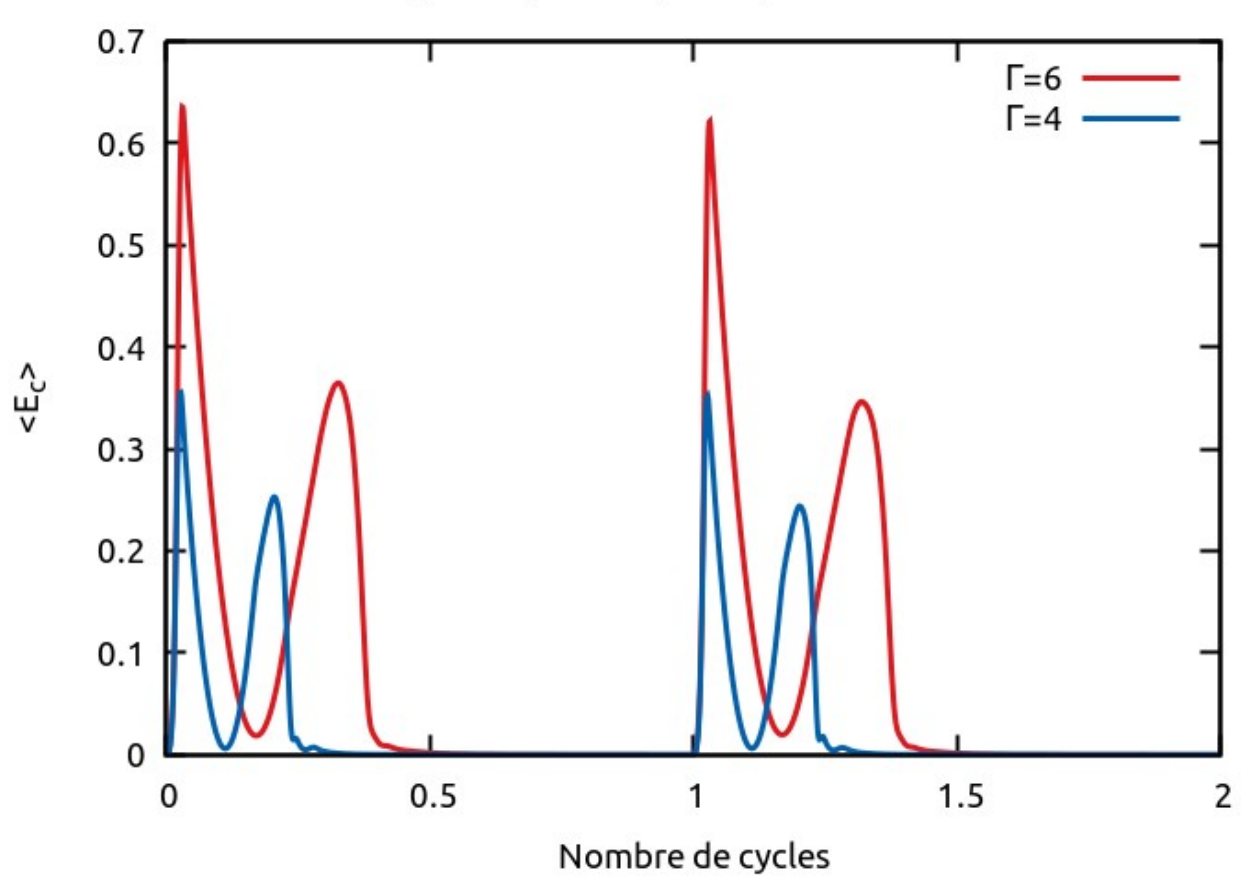

Boîte cylindrique avec parois primitives frottantes

*Figure III-1: L'évolution de l'énergie cinétique moyenne en fonction du nombre de cycles dans une boîte cylindrique aux parois primitives*

Les courbes de la figure III-1 représentent l'évolution de l'énergie cinétique moyenne (translation et rotation) par grain ⟨*E<sup>c</sup>* ⟩ lorsque l'empilement est soumis à des sollicitations d'intensité Γ=4 pour la courbe bleue et Γ=6 pour la rouge. Dans ce cas de figure, un cycle se compose d'une vibration de longueur T suivie d'une étape de relaxation d'une durée 9T, soit une longueur temporelle de 10T pour chaque cycle d'excitation.

Les accélérations étudiées correspondent aux périodes ci dessous en considérant une amplitude A=0.1d selon l'équation (2).

| d<br>T(<br>$\overline{g}$ | 0.81 | 0.99 | 1.14 | 1.40 | 1.90 | 2.04 |
|---------------------------|------|------|------|------|------|------|
|                           | b    | 4    | כי   |      |      | 0.95 |

*Tableau 2: Les périodes correspondantes aux accélérations réduites choisies* 

Une fois que nous avons collecté toutes les données brutes des simulations réalisées, où nous avons gardé essentiellement les positions, les vitesses linéaires et angulaires, ainsi que les tailles des grains, nous avons entamé la plus longue phase de notre travail qui consiste à analyser toutes ces données brutes. La grandeur physique essentielle que nous avons examinée est la fraction volumique Φ calculé à partir de l'équation (1). Dans un premier temps, nous avons calculé le profile de cette dernière en fonction de la hauteur *z* de l'empilement en utilisant des méthodes géométriques standards.

La figure III-2 représente l'évolution du profile de la fraction volumique de la configuration initiale (courbe bleue) et après 1000 tapes (courbe rouge) en fonction de la hauteur z(d) pour un système monodisperse dans la figure III-2-a et polydisperse dans la figure III-2.b.

Dans le cas du système monodisperse, on observe dans la configuration initiale une structure ordonnée sur trois couches près du fond représentée par deux pics prononcés, tandis que dans le cas polydisperse, la structure ordonnée n'excède pas deux couches. L'absence de pics dans les deux cas de figures au-delà de la structure ordonnée décrit l'état désordonné du reste de l'empilement. L'apparition des couches ordonnées qui est plus forte dans le cas monodisperse peut être éliminée en introduisant une polydispersité dans la structure de la base.

À la fin de la durée des cycles de vibration, on voit bien que les deux systèmes sont devenus plus denses, car la hauteur du système a été réduite d'environs ≈1.5d, soit une réduction de 7.5% de la hauteur du système, et aussi parce que la fraction volumique moyenne est passée d'une valeur de Φ=0.62 à Φ=0.64 pour le monodisperse et Φ=0.65 pour le polydisperse

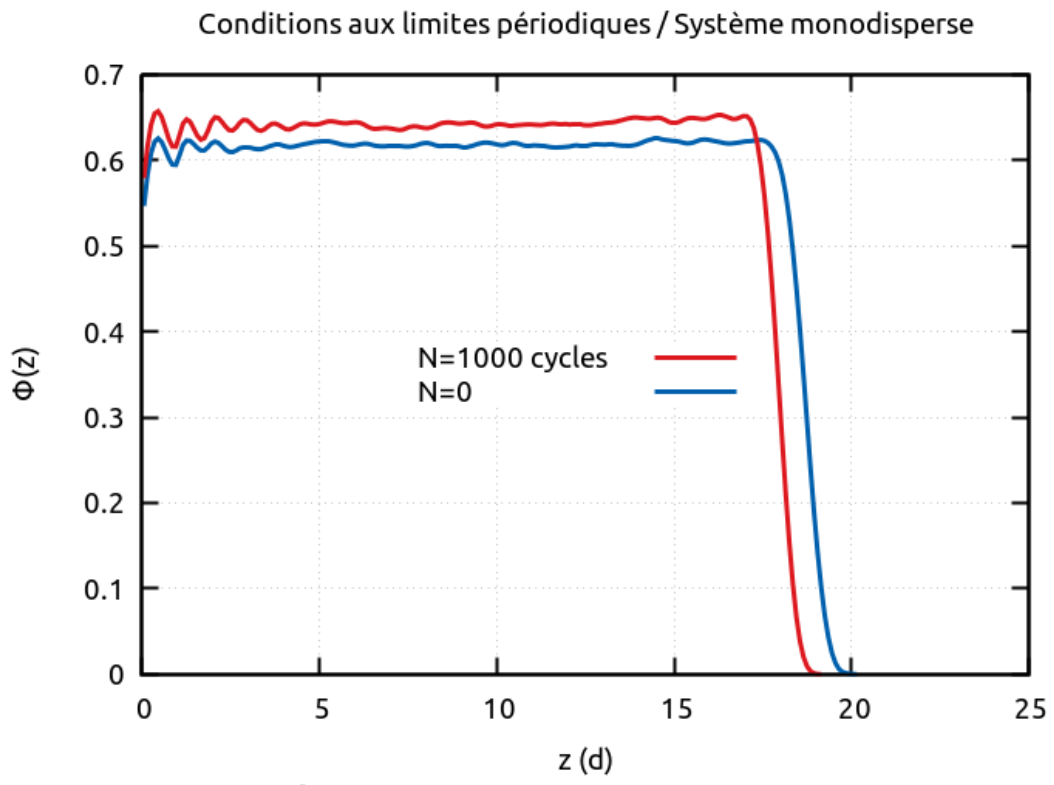

*Figure III-2.a: Évolution du profile de la fraction volumique en fonction de la hauteur z pour un système monodisperse*

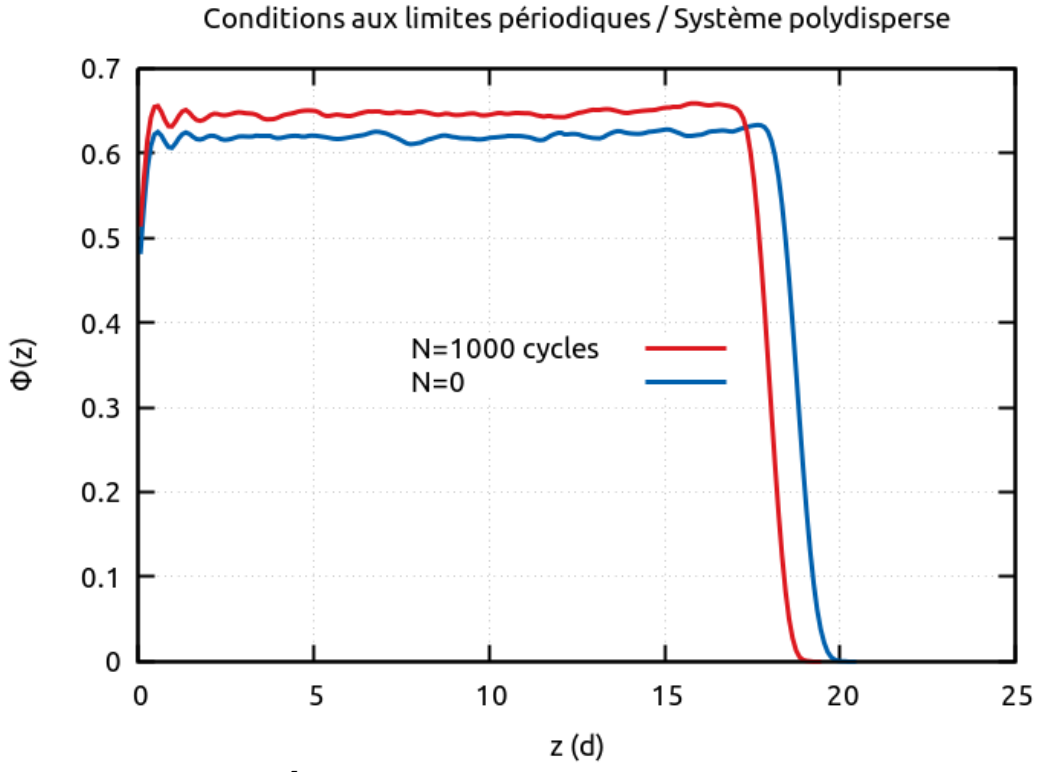

*Figure III-2.b: Évolution du profile de la fraction volumique en fonction de la hauteur z pour un système polydisperse*

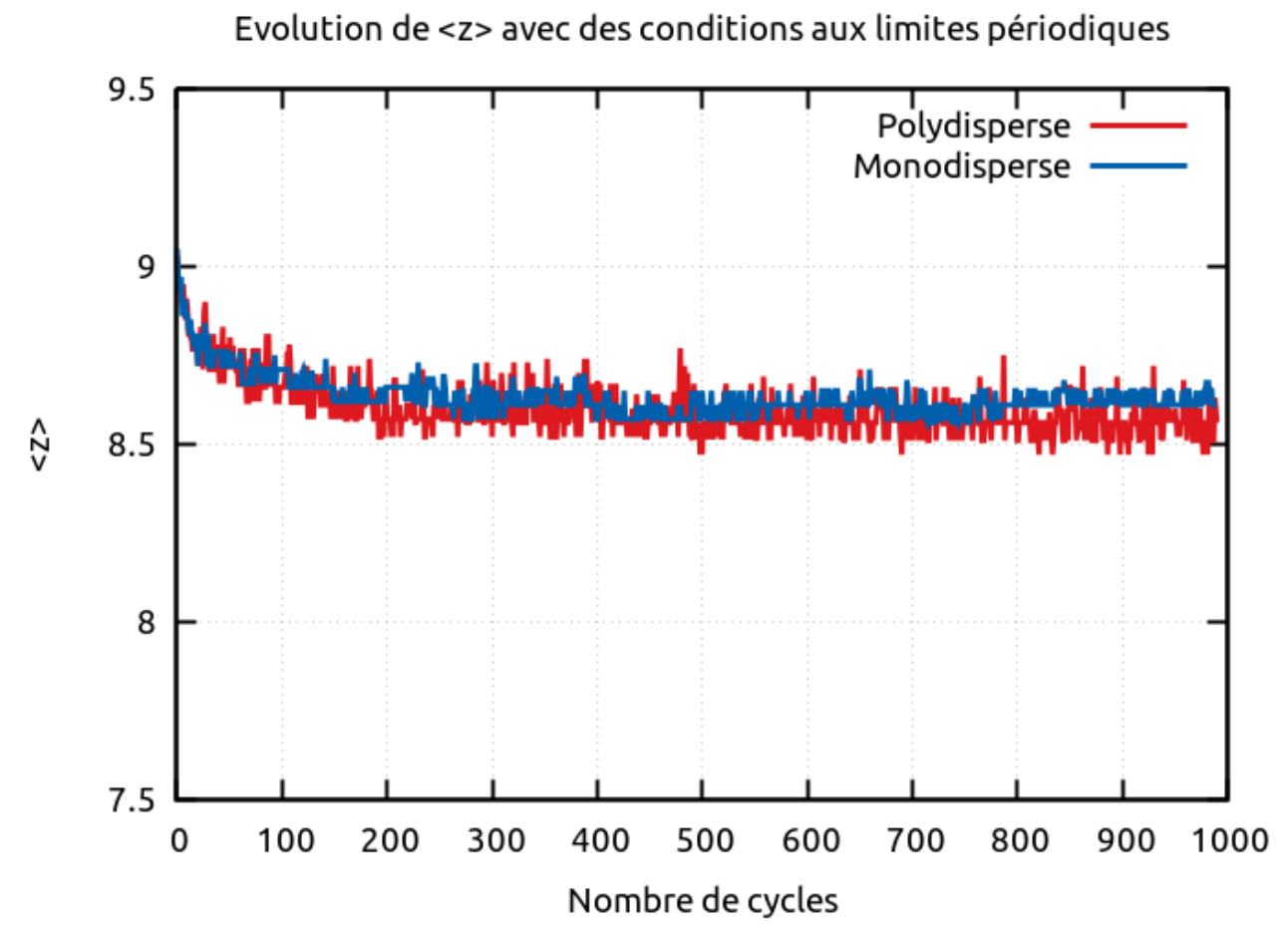

*Figure III-3: L'évolution de la position verticale du centre de gravité de l'empilement dans le temps dans une boîte de base carrée et aux parois aux limites périodiques pour des empilements monodisperse et polydisperse*

Dans un second temps, nous avons vérifié l'état de compaction des empilements par vibrations en suivant l'évolution de la position verticale du centre de gravité Z<sub>g</sub> de l'empilement. Par définition du barycentre :

$$
z_g = \frac{\int z \, dm}{\int dm} \tag{22}
$$

Avec l'élément de masse élémentaire *dm* centré sur une hauteur z et de volume dV est donné par :

$$
dm = \rho \Phi(z) dV \tag{23}
$$

Avec ρ : la densité solide et Φ(z) la fraction volumique à la hauteur z. Puisque la section horizontale de l'empilement est constante alors *dV*=*s dz* pour toutes les hauteurs z. Ce qui donne :

$$
z_g = \frac{\int_{z_{min}}^{z_{max}} z \Phi(z) dz}{\int_{z_{min}}^{z_{max}} \Phi(z) dz}
$$
(24)

 La figure III-3 représente l'évolution de la hauteur moyenne ⟨*z*⟩ en fonction du nombre de cycles sollicitations-relaxations pour un système monodisperse (courbe bleue) et polydisperse (courbe rouge). Sur le long terme, dans le régime permanent, la valeur ⟨*z*⟩ dans le cas du système polydisperse est inférieure à celle qu'atteint le système monodisperse, c-à-d ce dernier est moins compacte, ceci confirme les résultats observés auparavant.

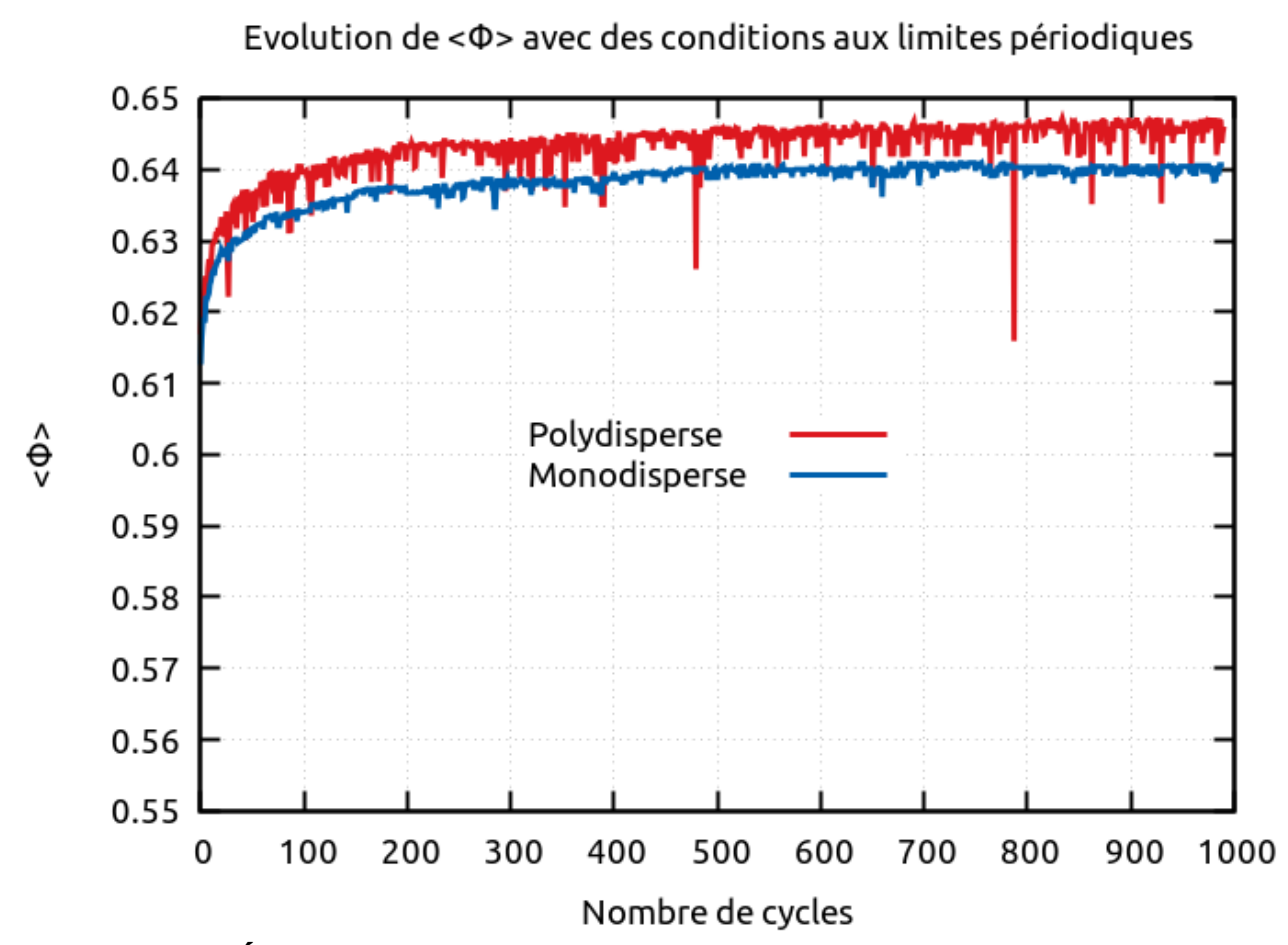

*Figure III-4: Évolution de la fraction volumique moyenne en fonction du nombre de cycles dans une boîte de base carrée et aux parois aux limites périodiques pour un empilement monodisperse et polydisperse*

La figure III-4 quant à elle, représente l'évolution de  $\langle \Phi \rangle$  en fonction du nombre de cycles pour les mêmes systèmes, cette dernière est moyennée sur toute la hauteur des différents empilements. Les résultats de cette figure nous confortent dans l'observation faite dans la figure III-3, c-à-d les

deux systèmes se densifient jusqu'à atteindre des valeurs limites  $\,\,\langle\Phi_\infty\rangle\,\,$  , qui dépendent en principe de l'accélération Γ pour un système donné. On observe également que  $\langle \Phi \rangle$  du cas polydisperse est plus grande que dans le cas monodisperse.

Cet écart est justifié par le fait que dans un système polydisperse, les billes de plus petites tailles remplissent les vides laissés par les plus grandes, donc la fraction volumique est plus importante.

On observe aussi, des fluctuations relativement importantes présentes dans la courbe rouge dues au fait qu'un système polydisperse soit plus désordonné, offrant ainsi un plus grand nombre de configurations d'empilements possibles dont certaines qui correspondent à des fractions volumiques plus faibles. Au cours de sa densification, l'empilement peut, par analogie vitreuse, se figer dans des configurations de compacités plus faibles, équivalentes à des minimas locaux dans l'espace des configurations. Des excitations supplémentaires permettent au système de sortir de ces minimas locaux pour ensuite reprendre une valeur de fraction volumique supérieure pour atteindre, sur le long terme  $\langle \Phi_{\infty} \rangle$  .

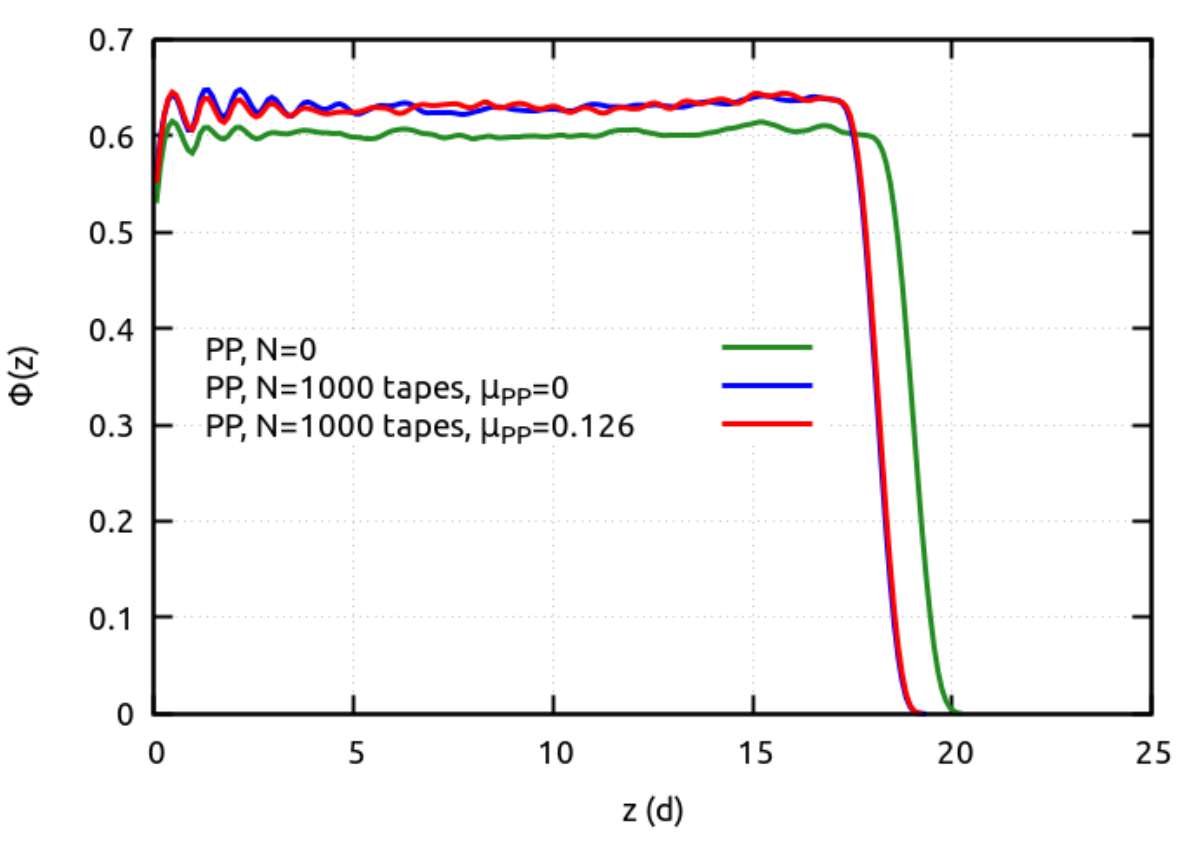

Effet du frottement dans le cas de parois primitives

*Figure III-5: L'évolution du profile de la fraction volumique en fonction de la hauteur dans le cas d'un cylindre aux parois primitives après 1000 tapes dans un système monodisperse*

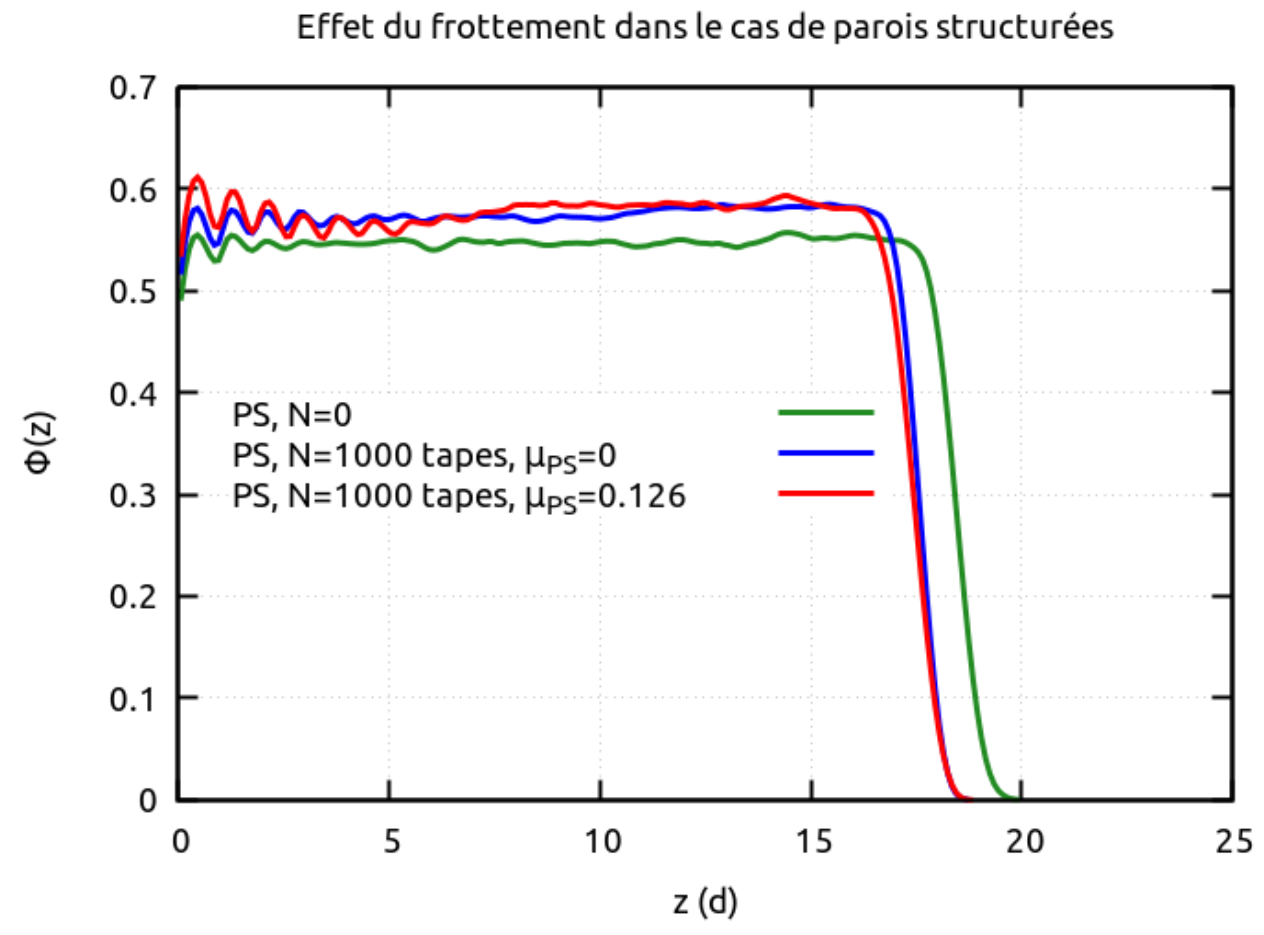

*Figure III-6: L'évolution du profile de la fraction volumique en fonction de la hauteur dans le cas d'un cylindre aux parois structurées après 1000 tapes dans un système monodisperse*

Dans ce qui va suivre, nous discuterons quelques résultats préliminaires obtenus par l'analyse des empilements cylindriques dont les parois sont primitives (PP) ou structurées (PS), les deux empilements étant composés de grains de taille unique (monodisperse).

Les figures III-5 et III-6 représentent l'évolution du profile de la fraction volumique Φ(z) dans les deux cas considérés précédemment après 1000 sollicitations. Deux cas sont étudiés, les parois latérales peuvent être dotées de frottement µ≠0 ou pas. Les configurations initiales (les courbes en vert) évoluent vers des profiles différents avec frottement (les courbes rouges) et sans frottement (les courbes bleues).

On remarque que la configuration initiale du cas des parois structurées est beaucoup plus lâche quand dans le cylindre aux parois lisses. Ce résultat était prévisible car le désordre structurel des parois détruit l'ordre engendré par tout empilement sur des parois lisses, qui elles favorisent la cristallisation.

Les valeurs limites de ⟨Φ⟩ dans tous les cas de figures considérés ici n'excèdent pas la valeur limite Φ=0.64 caractéristique de l'empilement aléatoire dense RCP. Dans le cas des parois primitives, on constate que le frottement induit à un ordre plus fort, ceci se voit sur la différence en hauteur entre les oscillations en bleue et en rouge caractéristique de la présence de monocouches ordonnées. Ce même constat est inversé dans le cas du cylindre aux parois structurées.

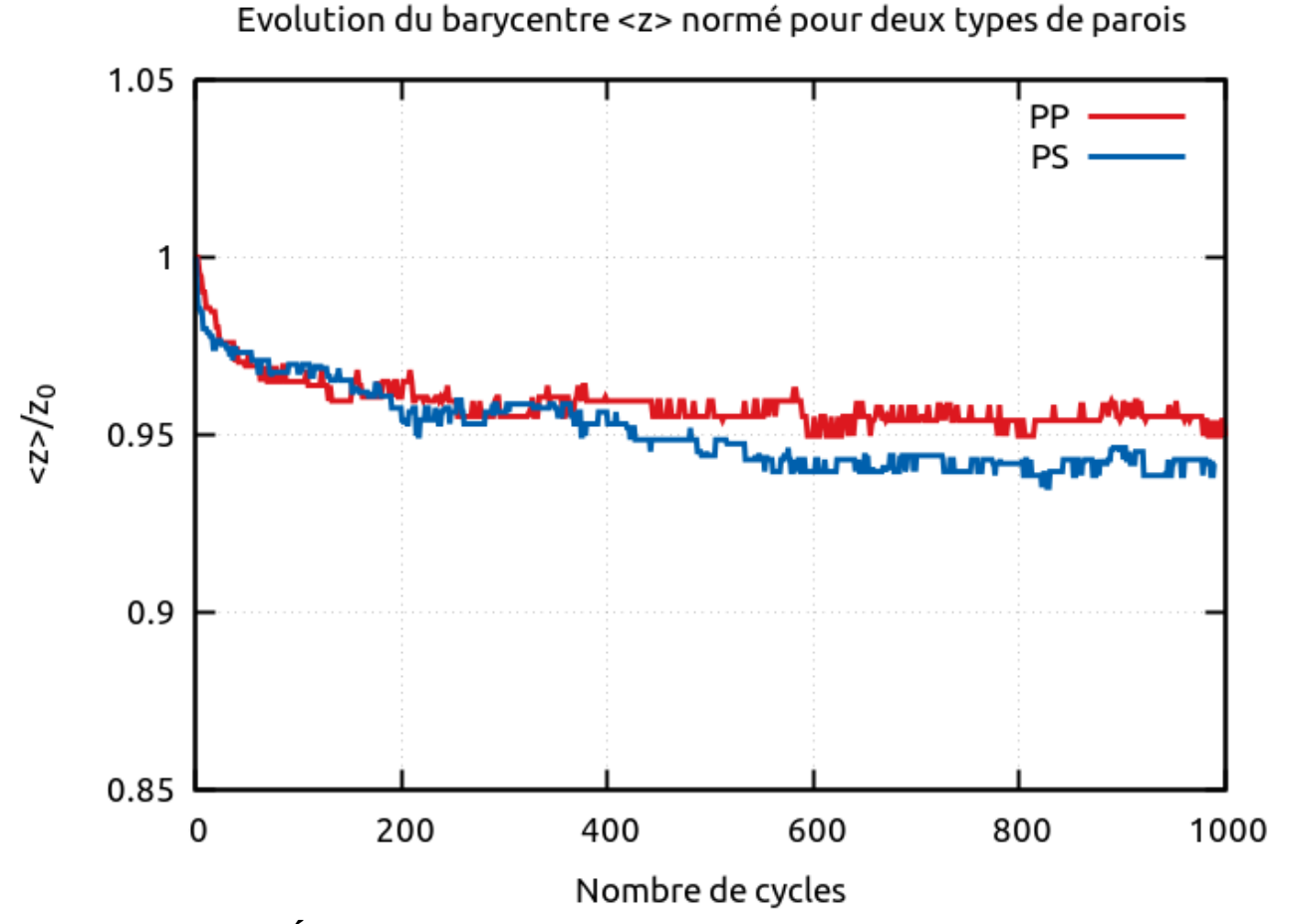

*Figure III-7: Évolution du barycentre normé pour les deux types de parois primitives et structurées pour un système monodisperse*

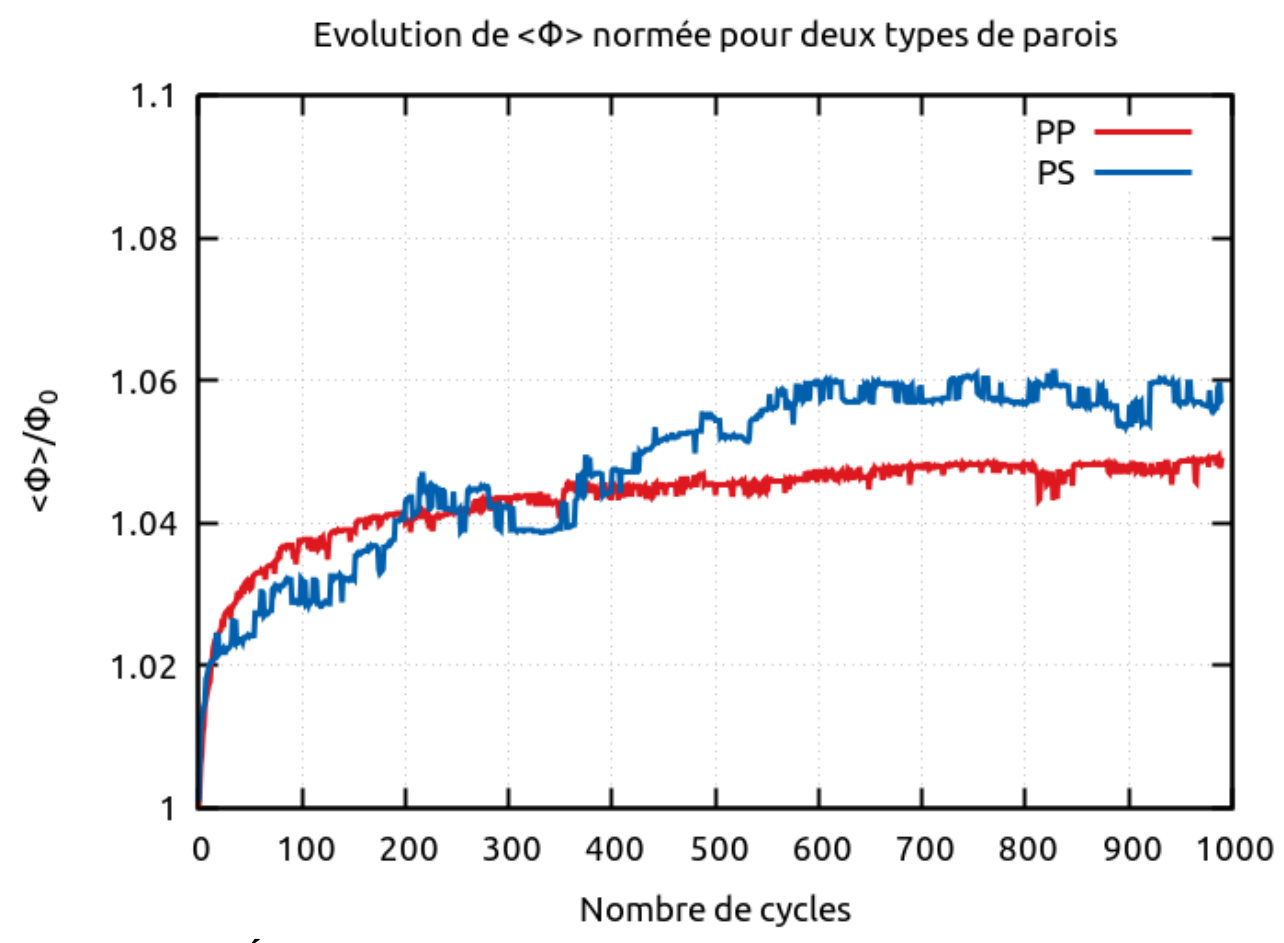

*Figure III-8: Évolution de la fraction volumique moyenne normée pour les deux types de parois primitives et structurées dans un système monodisperse*

La figure III-7 représente l'évolution du barycentre ⟨*z*⟩ normé par rapport à sa valeur initiale, en fonction du nombre de cycles de vibrations pour un cylindre aux parois primitives (courbe en rouge) et pour un cylindre aux parois structurées (courbe en bleue), le frottement au niveau des parois est présent dans les deux cas.

Quant à la figure III-8, elle représente l'évolution de la fraction volumique  $\langle \Phi \rangle$  normée par rapport à sa valeur initiale, en fonction du nombre de cycles de sollicitations pour les mêmes systèmes.

Des deux figures, on observe que dans un cylindre aux parois structurées la compaction se fait de façon plus importante que dans un système aux parois primitives. Cette observation peut s'expliquer par la présence de frottement supplémentaires d'origine géométrique dans le cylindre structuré. Il est bien connu [3 ] que le frottement des grains avec les parois génère des rouleaux de convection qui déplacent les grains de haut en bas et de bas en haut, ce qui permet aux empilements d'exploiter de nouvelles configurations et éviter au système de se figer dans une configuration donnée.

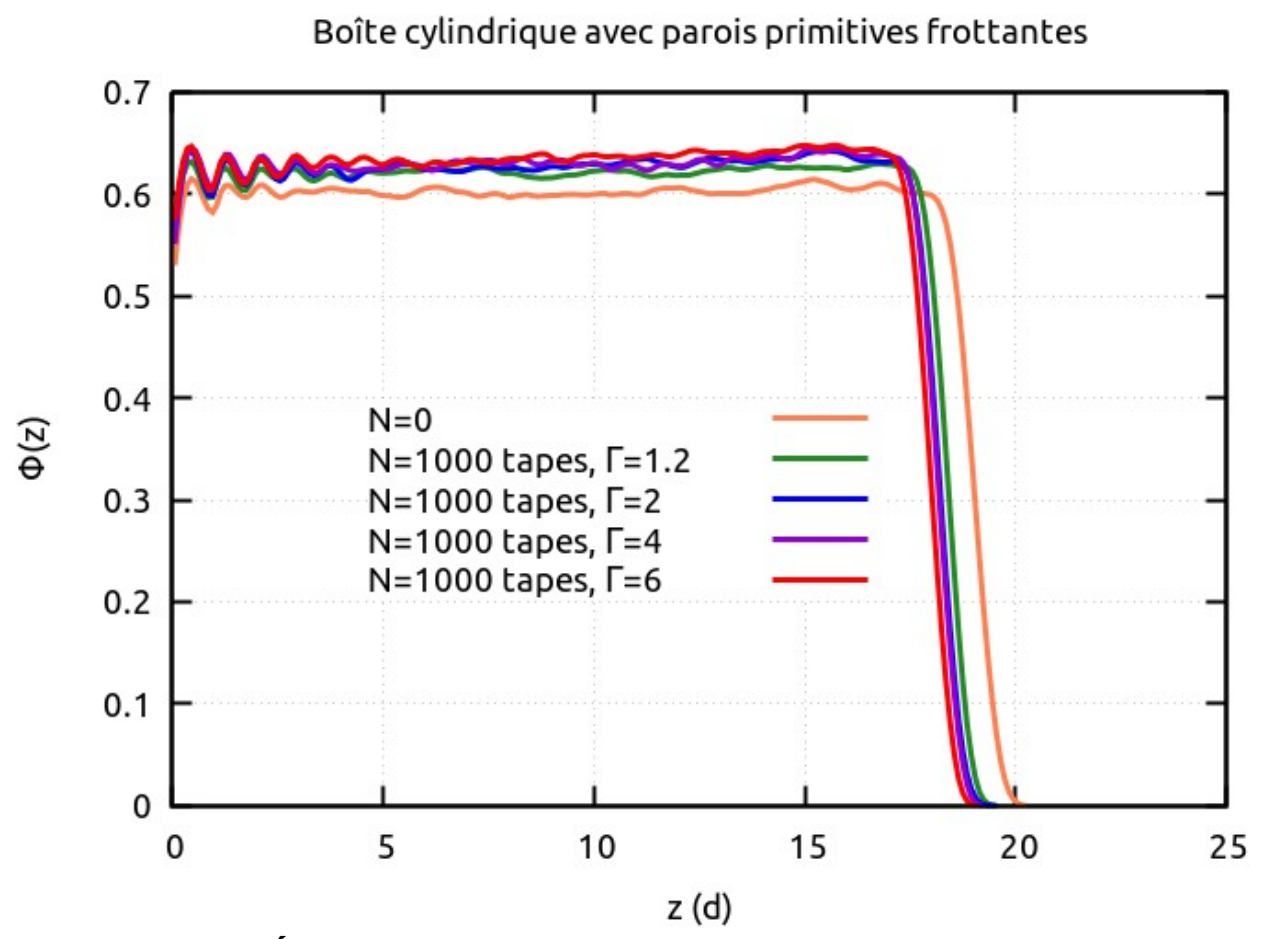

*Figure III-9: Évolution du profile de la fraction volumique en fonction de la hauteur dans un cylindre aux parois primitives avec frottement pour différentes accélérations réduites*

Dans cette dernière partie de notre travail et en voulant imiter l'expérience réalisée à Rennes, nous analysons désormais le système consistant en un empilement monodisperse dans une boîte cylindrique avec des parois primitives frottantes. Dans un premier temps, nous représentons dans la figure III-9 l'évolution du profile de la fraction volumique Φ(z) après 1000 sollicitations pour différentes intensités allons de Γ=1.2 en vert, Γ= 2 en bleu, Γ=4 en mauve et Γ=6 en rouge en se référant à la configuration initiale repérée par la courbe corail.

On remarque que plus l'intensité est élevée, plus la densification devient importante mais la saturation est vite atteinte, c-à-d la fraction volumique moyenne atteint une limite asymptotique. De plus, on observe également l'apparition de couches bien ordonnées (cristallines) à des hauteurs de plus en plus élevées jusqu'à des hauteurs de l'ordre z=6d.

On termine cette étude par les figures III-10 et III-11 qui représentent respectivement, l'évolution

temporelle de la hauteur du barycentre normée par rapport à sa valeur initiale *z*0 , et celle de la fraction volumique moyenne  $\langle \Phi \rangle$  pour les différentes accélérations étudiées. À ce niveau là, nous présentons plutôt des simulations 5× plus longues que toutes celles présentées précédemment.

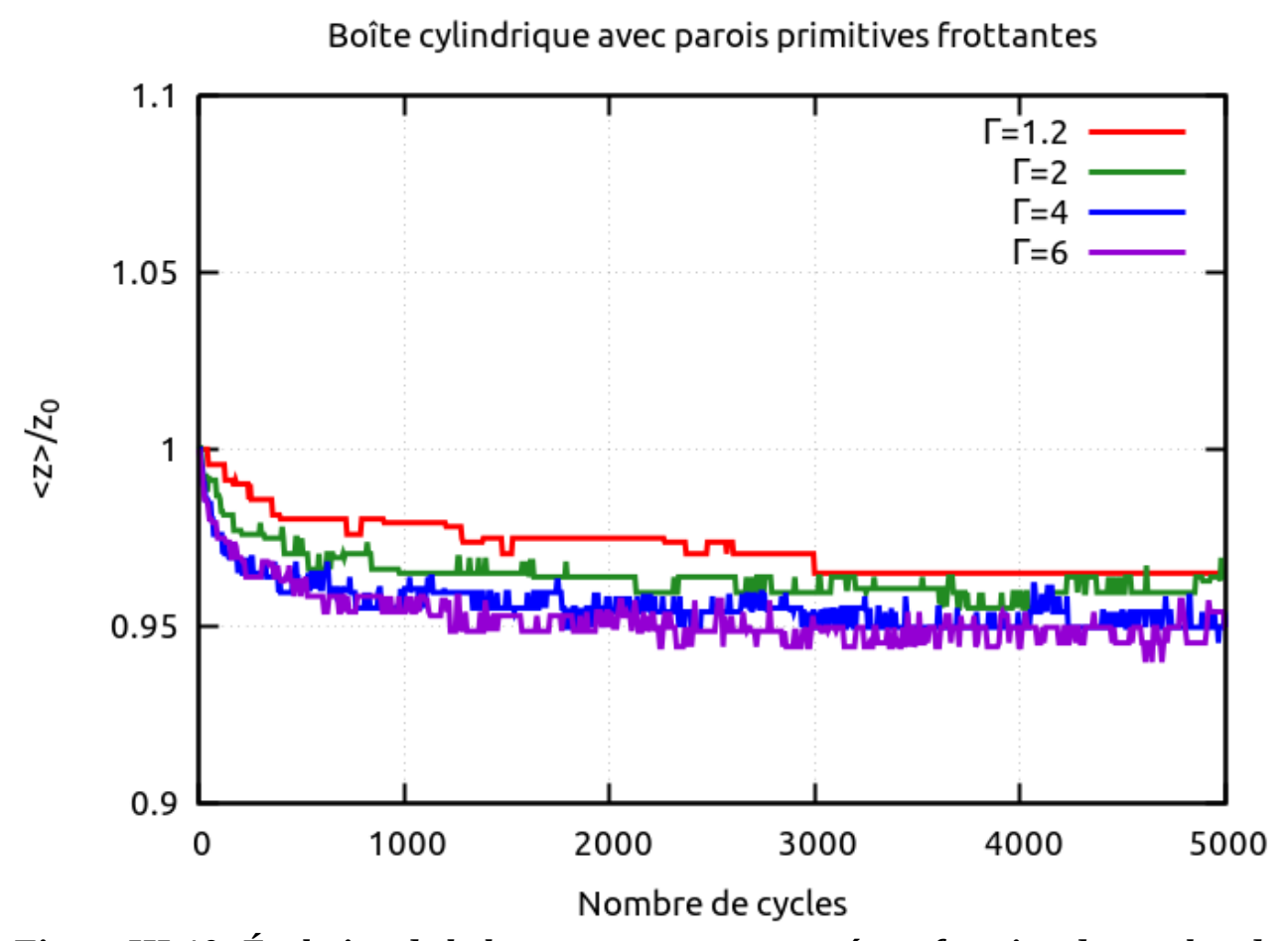

*Figure III-10: Évolution de la hauteur moyenne normée en fonction du nombre de cycles pour une boîte cylindrique avec parois primitives frottantes pour différentes accélérations réduites*

On remarque que plus l'intensité des sollicitations est grande, plus la réduction de la hauteur du barycentre de l'empilement est importante, avec des taux allant de 3 % pour Γ=1.2 à environs 5 % pour Γ=6. Ceci se confirme dans la figure III-11, où la fraction volumique moyenne présente exactement les mêmes allures observées dans la figure III-10.

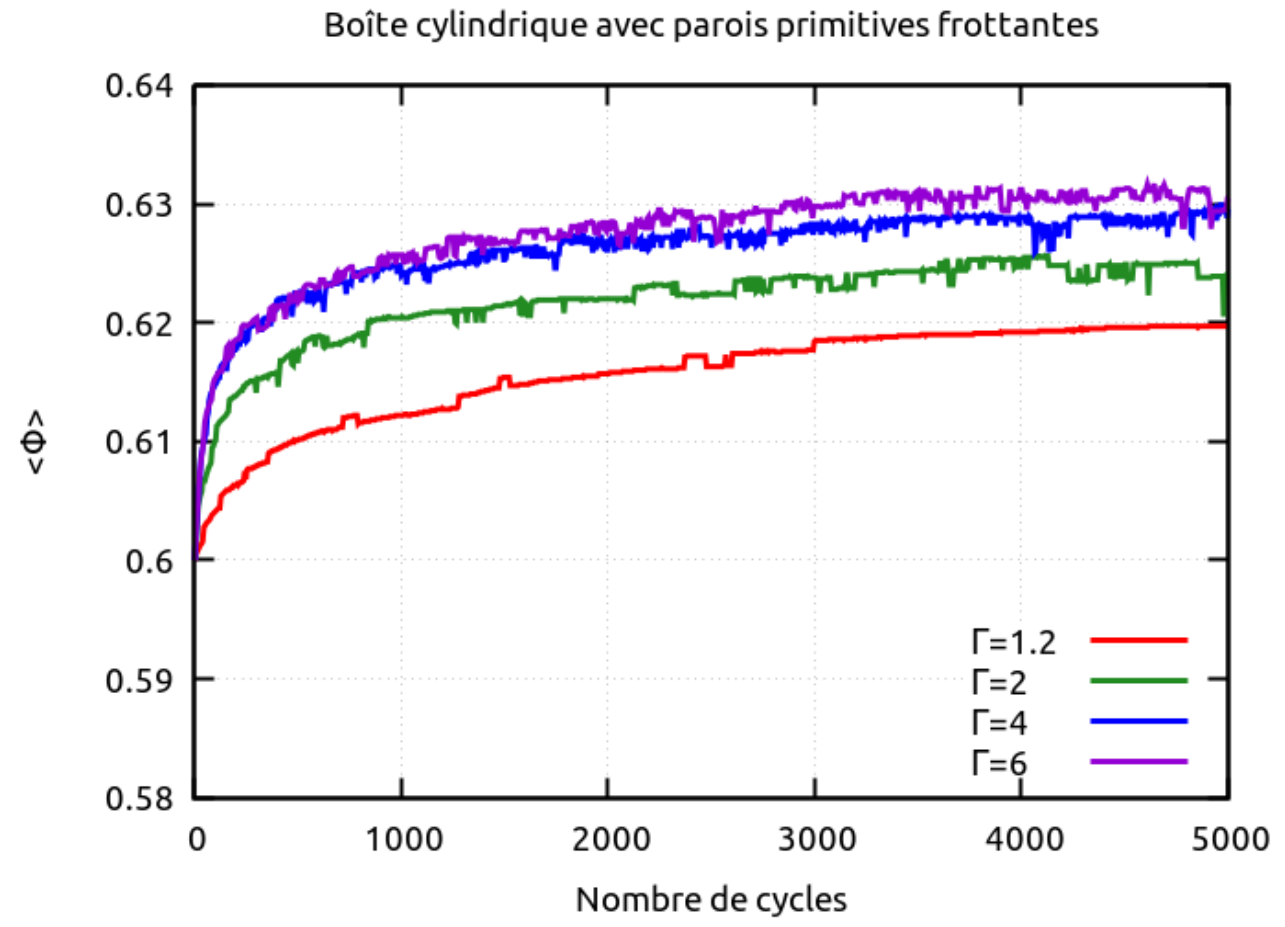

*Figure III-11: Évolution de la fraction volumique moyenne en fonction du nombre de cycles pour une boîte cylindrique avec parois primitives frottantes pour différentes accélérations réduites*

Dans la figure III-11, même si l'échelle temporelle représentée ici par le nombre de cycles de vibrations verticales est linéaire contrairement à l'étude de référence faite à Rennes, où l'échelle est logarithmique, il est clair que les résultats escomptés ne sont pas reproduits. En particulier, le fait que sur le long terme, c-à-d dans le régime permanent, plus l'accélération Γ est importante plus la valeur asymptotique de la fraction volumique moyenne correspondante est plus faible. La raison principale est que nous ne nous sommes pas placés exactement dans les mêmes conditions expérimentales de taille du système étudié, simuler de plus grands systèmes nécessitent des moyens de calculs plus performants, car les temps de simulation croient non linéairement avec la taille du système.

## <span id="page-46-1"></span>**Chapitre IV**

## <span id="page-46-0"></span>**Conclusion générale et perspectives**

## <span id="page-47-0"></span>**Conclusion**

Au cours de ce mémoire, nous avons étudié numériquement le comportement d'un empilement granulaire soumis à des sollicitations verticales discrètes. À cet effet nous avons utilisé la méthode de dynamique moléculaire DEM-MD pour des configurations tridimensionnelles. Notre objectif principal est de modéliser une expérience unique qui a permis de mieux comprendre l'effet des vibrations sur la compaction des milieux granulaires. Dans un premier temps, nous avons appris à écrire des scénarios sophistiqués lus et exécutés par le très puissant programme de dynamique moléculaire LAMMPS. Ensuite, nous avons utilisé nos propres outils (scripts en Python) d'analyse qui nous ont permis d'examiner à l'échelle individuelle du grain quelques propriétés physiques et géométriques des systèmes vibrés.

Au total, trois systèmes différents ont été étudiés ; production et analyse de données, un système de base carrée, sans parois latérales mais avec des conditions aux limites périodiques le long de ces dimensions et deux autres systèmes de forme cylindrique, le premier avec des parois lisses et le deuxième avec des parois structurées. Nous avons pu observer dans toutes nos simulations que les vibrations induisent une densification, cette dernière peut être analysée en suivant l'évolution temporelle (ou en fonction du nombre de tapes) de la position verticale du barycentre ⟨*z*⟩ de l'empilement, et aussi celle de la fraction volumique moyenne  $\langle \Phi \rangle$  . Nous avons également analysé le profile vertical Φ(z) de la fraction volumique à différents stades de nos simulations.

Dans le premier cas d'étude, c-à-d le système sans parois, en comparaison avec un empilement monodisperse, la densification par vibrations d'un empilement polydisperse est plus forte même si temporairement  $\langle \Phi \rangle$  passe par des valeurs bien inférieures à la valeur asymptotique.

Dans les systèmes de forme cylindrique, l'effet du désordre structurelle des parois et l'effet du frottement grain/parois jouent un rôle majeur dans le processus de la relaxation de la densité des empilements étudiés.

Dans la dernière partie de notre travail, nous avons tenté de reproduire fidèlement l'expérience de Rennes dans la limite des moyens de calculs dont nous disposions. Il a été principalement question de voir l'effet de l'accélération des vibrations sur la relaxation de la densité. Les résultats obtenus sont proches de ceux de Rennes dans la partie transitoire, seulement, il ne nous a pas été possible de dire autant pour le régime stationnaire vu que nos simulations sont relativement courtes, il y a deux ordres de grandeurs de différence.

## <span id="page-48-0"></span>**Perspectives**

Avant d'entamer cette étude, l'idée de base était la réalisation d'une analyse fine, c-à-d au niveau du grain, des différents empilements vibrés en ayant recours à la tesselation de Voronoi qui est une technique qui a fait ses preuves dans l'étude structurelle des milieux divisés tels les milieux granulaires ou les mousses. Malheureusement, nous n'avons pas eu le temps d'arriver à cette étape de nos calculs et laissons par la même occasion cette partie là comme perspective pour une future étude qui pourra bénéficier de notre expertise d'exploitation de LAMMPS. Nous sommes convaincus qu'un accès à un super-calculateur permettra de réaliser des simulations de plus grands systèmes sur des temps plus longs, à cette condition là, on pourra reproduire fidèlement l'expérience de Rennes, et par la même réaliser des analyses qui sont inaccessibles expérimentalement.

## <span id="page-49-0"></span>**Annexe**

### Exemple de scénarios sur LAMMPS

Annexe 1

Script LAMMPS où l'on applique des sollicitations verticales sur une configuration initiale lue à partir d'un fichier entré pour un système de base carrée et de parois aux conditions aux limites périodiques

####################### Input script control #################################

variable rholo equal 1.91 #Densité minimale variable rhohi equal 1.91 #Densité maximale variable nsphere equal 11000 #Nombre de sphères variable kn qq equal 2e5 #Constante élastique normale grain/grain variable kn gp equal 2e5 #Constante élastique normale grain/parois variable kt\_gg equal 68264 #Cst élastique tangentielle grain/grain variable kt gp equal 63205 #Cst élastique tangentielle grain/parois variable gamman\_gg equal 5.717 #Coeff d'amortissement normal grain/grain variable gamman\_gp equal 44.809 #Coeff d'amortissement normal grain/parois variable gammat gg equal 279.07 #Coeff d'amortissement tangentiel grain/grain variable gammat gp equal 210.81 #Coeff d'amortissement tangentiel grain/parois variable xmu gg equal 0.33 #Coeff de frottement grain/grain variable xmu\_gp equal 0.596 #Coeff de frottement grain/paroi label loopStart #Début de la boucle sur les périodes variable Per index 0.81 #0.99 1.14 1.40 1.90 2.04 #Valeurs que peuvent prendre les périodes variable Amp equal 0.1 #L'amplitude variable nw equal 1 #Période de sollicitation par cycle variable nr equal 9 #Période de relaxation par cycle variable nCyc equal 10000 #Nombre de cycles #Timestep

variable  $n$  nstep equal round(1/v delT) #Nombre de pas

#### ######################### Initialization ######################################

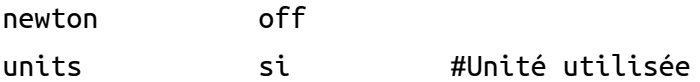

######################### Setup simulation box ################################

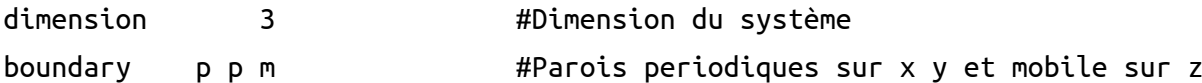

######################### Setup atoms ########################################

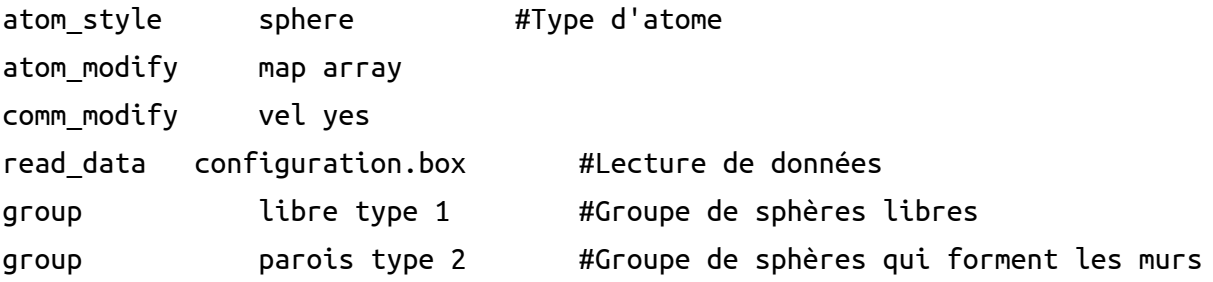

#### ########################## Settings ############################################

neighbor 0.2 bin #Liste des proches voisins neigh\_modify delay 0 #Liste renouvelée dans un délais de:

neigh modify exclude type 2 2 #Commande pour ne pas prendre en compte la liste des proches voisins parois/parois

#Le pas de la simulation: variable delT equal 1e-4 timestep  $\{delT\}$ 

###################### Force fields ############################################

#Type d'intéraction +paramètres

pair\_style granular pair\_coeff 1 1 hooke \${kn\_gg} \${gamman\_gg} tangential linear\_history \${kt\_gg} \${gammat\_gg} \${xmu\_gg} damping mass\_velocity

pair coeff 2 \* hooke \${kn\_gp} \${gamman\_gp} tangential linear history \${kt\_gp} \${gammat\_gp} \${xmu\_gp} damping mass\_velocity

###################### Operations within timestepping ########################## fix 1 libre nve/sphere #Fait une intégration constante pour mettre à jour la position, la vitesse et la #vitesse angulaire fix 2 libre gravity 1.0 vector 0.0 0.0 -1.0 #Fixe le module et le vecteur de la gravité

###################### Input script control ###################################

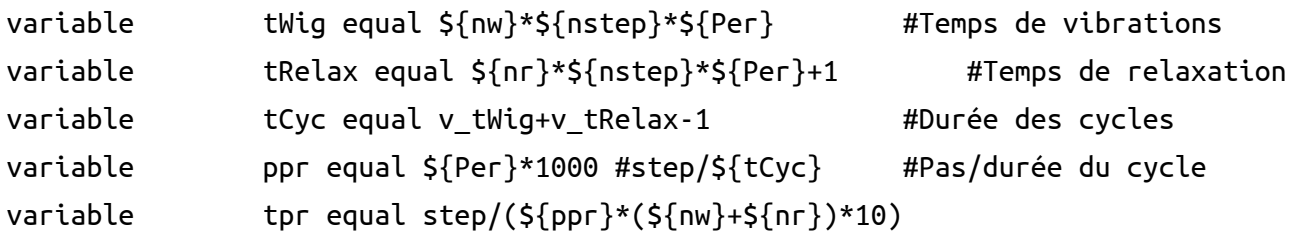

######################## Output ################################################ #Création du dossier pour sauvegarder les configurations sorties shell mkdir kick periodic mono T\${Per} dump dmp all custom \${tCyc} kick periodic mono T\${Per}/rpack\*.dmp id type x y z radius #Des fichiers dump affichent l'id des particules, le x, le y, le z et le rayon #dans un fichier sorti chaque fin de cycle

variable runtime equal step\*\${delT} variable kine equal ke/count(all) fix result all print 1000 "\${runtime} \${kine}" append kine\_periodic\_mono.txt

####################### Input script control ################################### variable PI equal 3.141526 #Constante Pi variable omega equal 2.0\*\${PI}/\${Per} #Pulsation

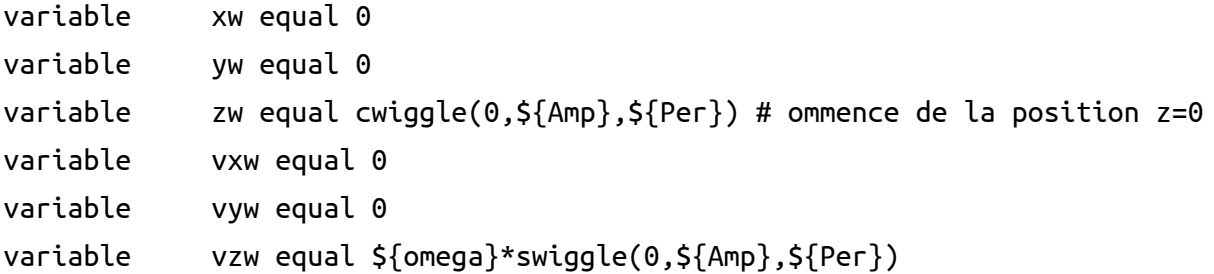

####################### Operations within timestepping ###################### label kickloop #Début de la boucle sur le nombre de cycles variable loopVar loop \${nCyc} fix shake parois move variable v\_xw v\_yw v\_zw v\_vxw v\_vyw v\_vzw units box run \${tWig} #Appliquer les vibrations unfix shake #Retirer les vibrations run \${tRelax} #Faire relaxer next loopVar #Prochain cycle de vibration+relaxation jump SELF kickloop next Per #Prochaine valeur de la période jump SELF loopStart

#### Annexe 2

Script LAMMPS où l'on applique des sollicitations verticales sur une configuration initiale lue à partir d'un fichier entré pour une boîte cylindrique de parois primitives non-frottantes.

####################### Input script control #################################

```
variable rholo equal 1.91 #Densité minimale
variable rhohi equal 1.91 #Densité maximale
variable nsphere equal 11000 #Nombre de sphères
variable kn gg equal 2e5 #Cst élastique normale grain/grain
variable kn_gp equal 2e5 #Cst élastique normale grain/parois
variable kt gg equal 68264 #Cst élastique tangentielle grain/grain
variable kt_gp equal 63205 #Cst élastique tangentielle grain/parois
variable gamman_gg equal 5.717 #Coeff d'amortissement normal grain/grain
variable gamman_gp equal 44.809 #Coeff d'amortissement normal grain/parois
variable gammat_gg equal 279.07 #Coeff d'amortissement tangentiel 
                        #grain/grain
variable gammat_gp equal 210.81 #Coeff d'amortissement tangentiel 
                        #grain/parois
variable xmu gg equal 0.33 #Coeff de frottement grain/grain
variable xmu qp equal 0 #Coeff de frottement grain/parois
variable radsim equal 10 #Rayon de la boîte de simulation
variable zlosim equal 0 #z0
variable zhisim equal 20 #Hauteur du cylindre
label loopStart #Début de la boucle sur les périodes
variable Per index 0.81 #0.99 1.14 1.40 1.90 2.04
#Valeurs que peuvent prendre les périodes
variable Amp equal 0.1 #L'amplitude
variable nw equal 1 #Période de sollicitation par cycle
variable nr equal 9 #Période de relaxation par cycle
variable nCyc equal 10000 #Nombre de cycles
```
#Timestep variable  $n$  nstep equal round(1/v delT) #Nombre de pas ################## Initialization############################################### units si #Système d'Unités utilisés newton off ################## Setup simulation box ######################################## dimension 3 #Dimension du système boundary f f m #Parois fixes sur x y et mobile selon z ################# Setup atoms ################################################## atom\_style sphere #Type d'atomes atom\_modify map array comm\_modify vel yes group libre type 1 #Groupe de sphères libres group parois type 2 #Groupe de sphères qui forment les murs read\_data configuration.smooth ################# Settings ##################################################### neighbor 0.2 bin #Liste des proches voisins neigh modify delay 0  $\mu$  #Liste renouvelée dans un délais de: neigh\_modify exclude type 2 2 #Lors de la création de listes des proches voisins, ne tient pas en compte #l'intéraction parois/parois #Le pas de la simulation: variable delta\_tmd equal 1e-4 timestep \${delta\_tmd} ######################### Force fields ######################################## pair\_style granular #Type d'intéraction : granulaire

54

```
pair coeff 1 1 hooke ${kn gg} ${gamman gg} tangential linear history ${kt gg} $
{gamma\ g} ${xmu_gg} damping mass velocity
pair coeff 2 * hooke ${kn_gp} ${gamman_gp} tangential linear history ${kt_gp} $
{gamma\ s} {xmu\ q} damping mass velocity
```
#### ###################### Operations within timestepping ##########################

#Création des murs: region cywall cylinder z 0 0 \${radsim} \${zlosim} \${zhisim} units box #Création du pourtour de la simulation fix 1 all wall/gran/region hooke/history \${kn\_gp} \${kt\_gp} \${gamman\_gp} \$  ${gamma q}$ }  ${}_{\sim}$   ${}_{\sim}$   ${}_{\sim$ 

fix 2 libre nve/sphere #Fait une intégration constante pour mettre à jour la position, la vitesse et la #vitesse angulaire fix 3 libre gravity 1.0 vector 0.0 0.0 -1.0 #Fixer le module et le vecteur de la gravité

##################### Input script control #####################################

variable tWig equal \${nw}\*\${nstep}\*\${Per} #Temps des vibrations variable tRelax equal \${nr}\*\${nstep}\*\${Per}+1 #Temps de relaxation variable tCyc equal v tWig+v tRelax-1 variable ppr equal \${Per}\*1000 #step/\${tCyc} variable tpr equal step/(\${ppr}\*(\${nw}+\${nr})\*10)

variable runtime equal step\*\${delT} variable kine equal ke/count(all)

###################### Output ##################################################

# Create directory to store configs shell mkdir kick\_periodic\_smooth\_A\${Amp}\_T\${Per} #Création du fichier de sauvegarde

dump dmp all custom \${tCyc} kick\_periodic\_smooth\_A\${Amp}\_T\${Per}/rpack\*. id type x y z radius #Des fichiers dump sortent l'id des particules, le x, le y, le z et le rayon dans un fichier sorti chaque fin de cycle

fix result all print 1000 "\${runtime} \${kine}" append kine\_periodic\_smooth.txt #Écrit un fichier txt avec le pas de simulation et l'énergie cinétique

########### Input script control ##############################################

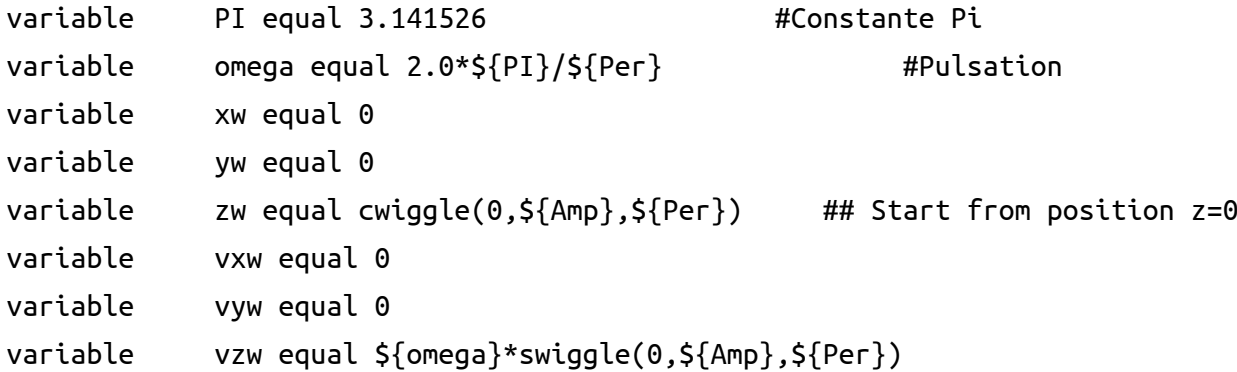

###################### Operations within timestepping ######################

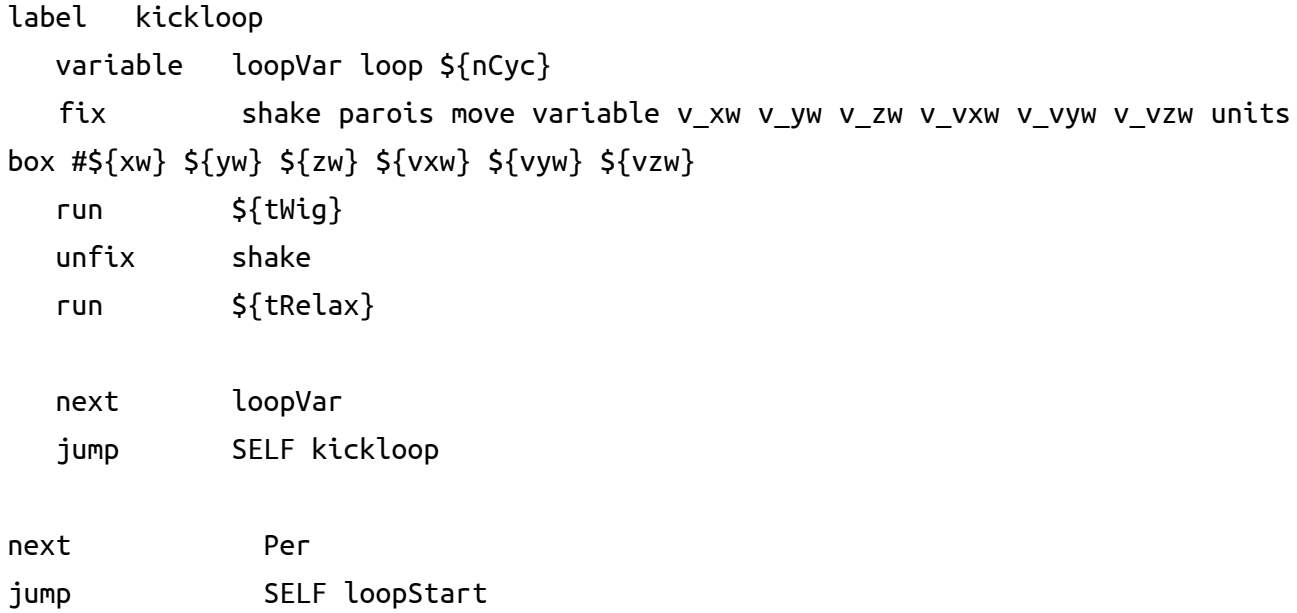

#### Annexe 3

Script LAMMPS où l'on applique des sollicitations verticales sur une configuration initiale lue à partir d'un fichier entré pour une boîte cylindrique de parois structurées frottantes.

############# Input script control############################################

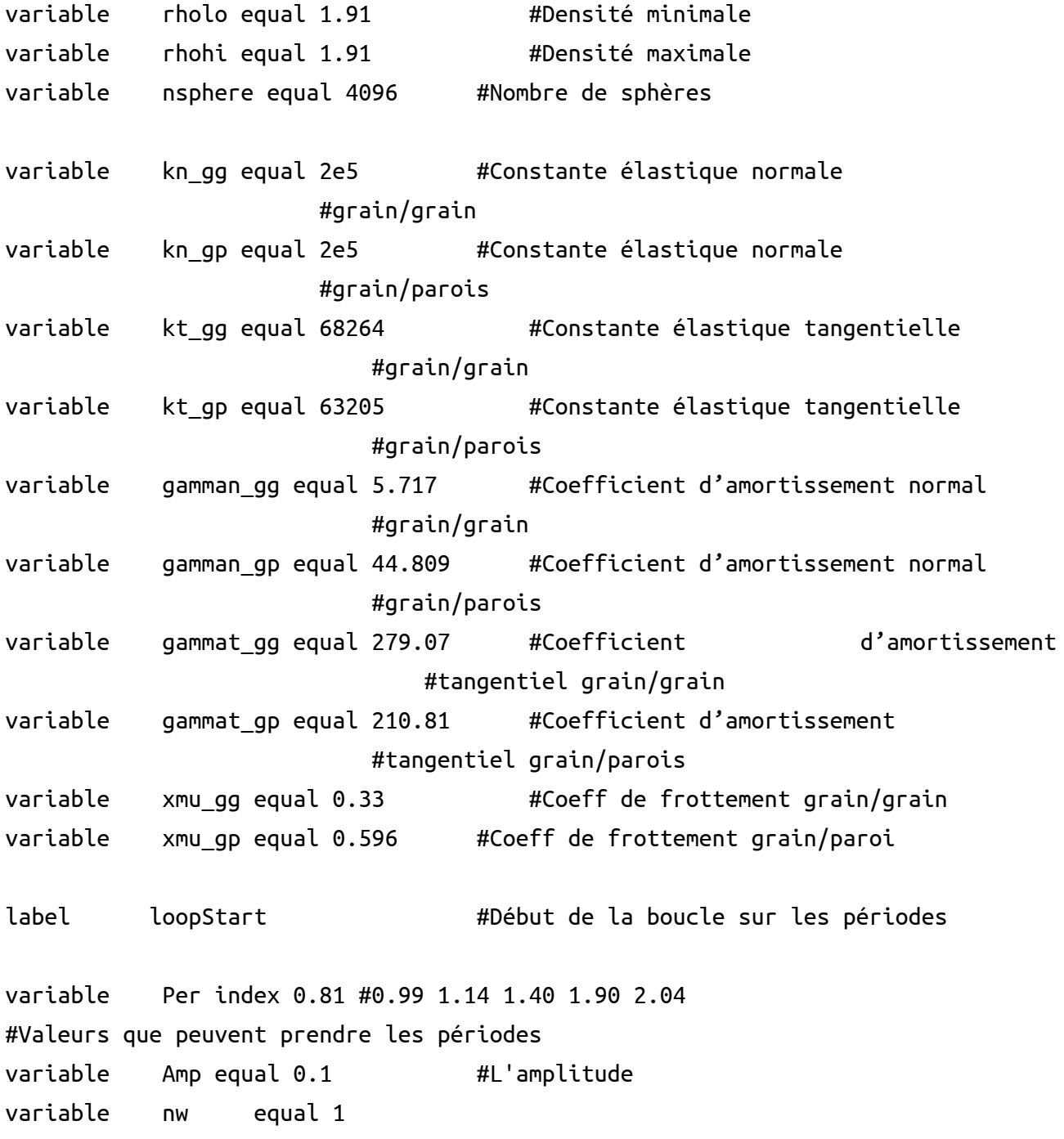

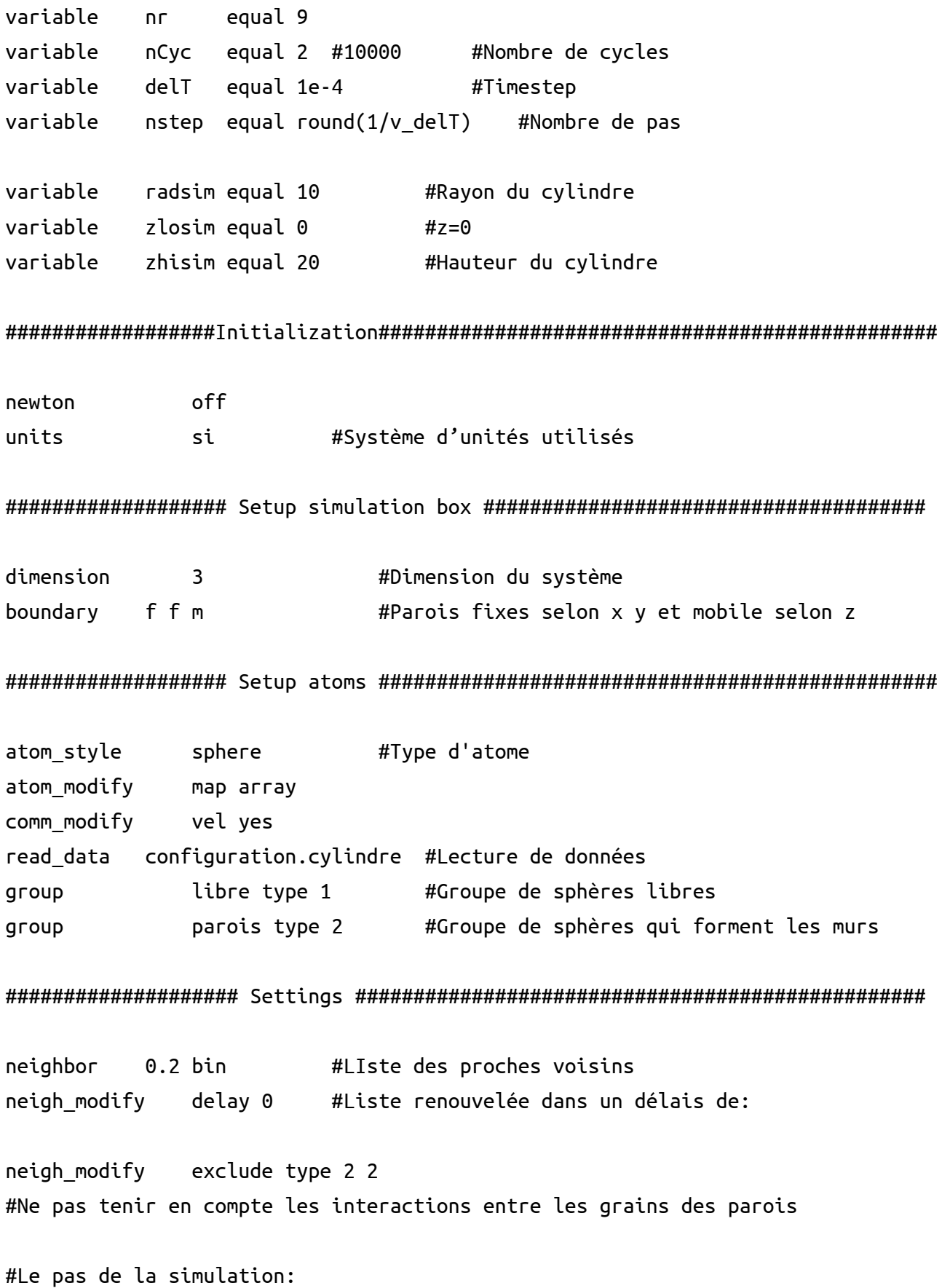

58

variable delta\_tmd equal 1e-4 timestep  $\S$ {delta tmd}

################### Force fields ###############################################

pair style granular #Type d'intéraction pair coeff 1 1 hooke \${kn gg} \${gamman\_gg} tangential linear history \${kt\_gg} \${gammat\_gg} \${xmu\_gg} damping mass\_velocity pair coeff 2 \* hooke \${kn qp} \${gamman\_qp} tangential linear history \${kt\_gp} \${gammat\_gp} \${xmu\_gp} damping mass\_velocity

################## Operations within timestepping ############################## f ix 1 libre nve/sphere fix 2 libre gravity 1.0 vector 0.0 0.0 -1.0

################## Input script control ########################################

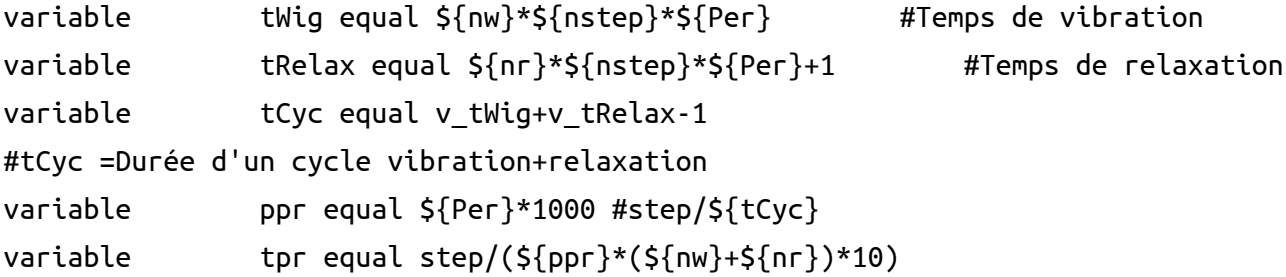

################### Output #####################################################

# Create directory to store configs shell mkdir kick periodic cylinder A\${Amp} T\${Per} #Création du fichier de sauvegarde dump dmp all custom  $\zeta$  {tCyc} kick\_periodic\_cylinder\_A\${Amp}\_T\${Per}/rpack\*. id type x y z radius #Des fichiers dump sortent l'id des particules, le x, le y, le z et le rayon #dans un fichier sorti chaque fin de cycle

################# Input script control #########################################

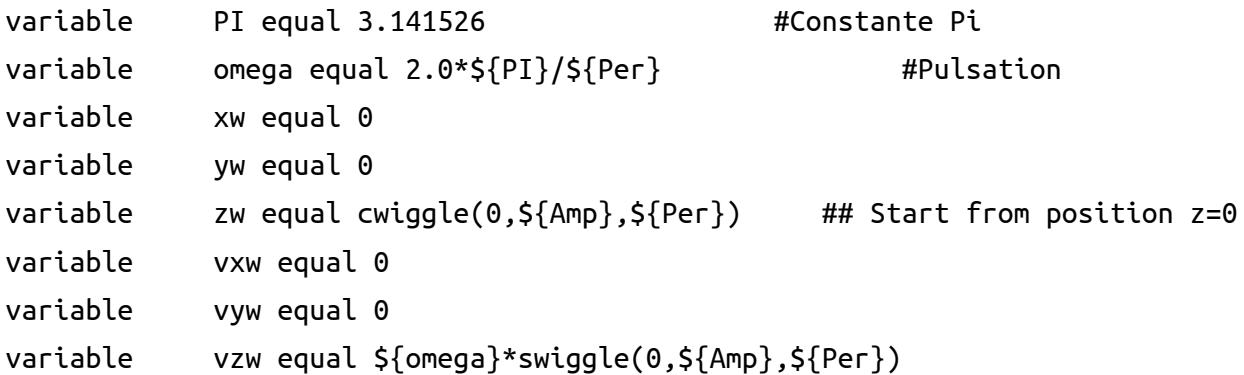

######## Operations within timestepping #######################################

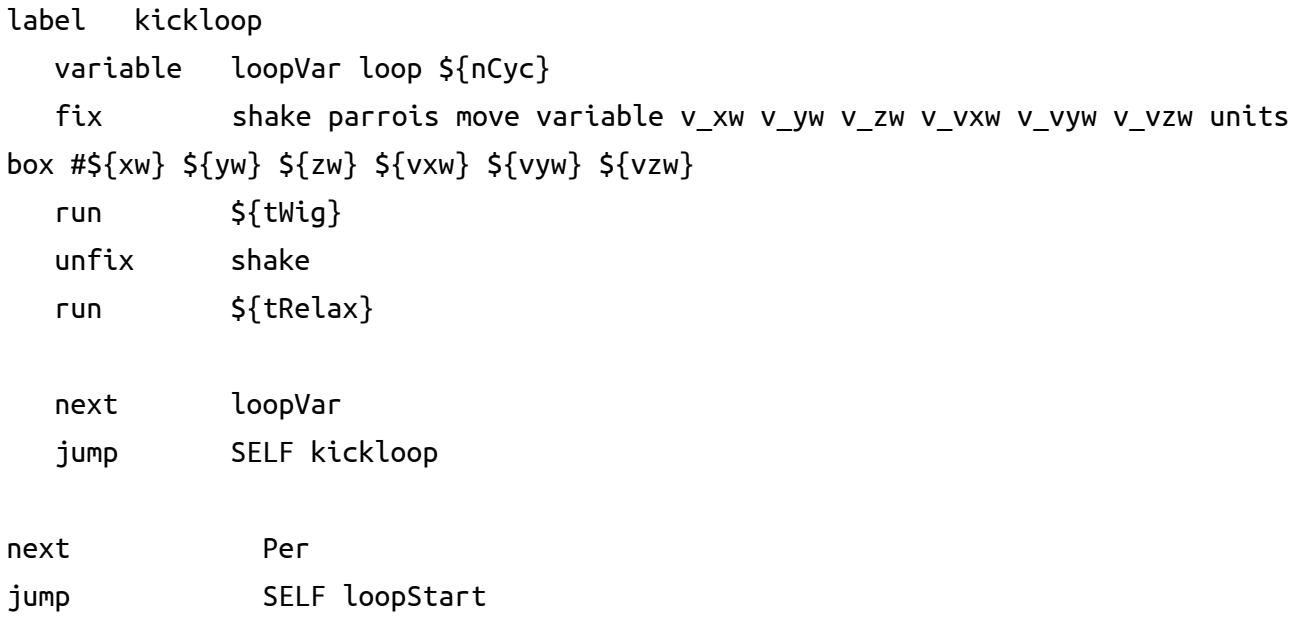

## <span id="page-61-0"></span>**Bibliographie**

[1] Philippe Ribière, Étude de la compaction des milieux granulaires de l'échelle locale à l'échelle globale, Université de Rennes, Thèse de doctorat (2005)

[2] Saussine, G. Contribution à la modélisation de granulats tridimensionnels : application au ballast. Thèse de doctorat de l'Université Montpellier 2 (2006).

[3] T. Pöschel ,T. Schwager, Computational Granular Dynamics, Models and Algorithms, (Edité par Springer-Verlag Berlin Heidelberg, Allemagne, 2005 ).

[4] D. Tsuji, M. Otsuki and H. Katsuragi, Laboratory experiment and DEM simulation of granular heap flows under vertical vibration, Universités de Nagoya et Osaka, Japon, PRE 99, 062902 (11 février 2019) .

[5] Pierre Philippe, Étude théorique et expérimentale de la densification des milieux granulaires, Université de Rennes, Thèse de doctorat (2002)

[6] Sebbah Hafsa, Modélisation et simulation de la ségrégation dans les systèmes granulaires vibrés, mémoire de master soutenu en 2019 -Laboratoire Automatique Tlemcen (LAT)

[7] Sidi Mohammed Khefif,Alexandre Valance,and Fouzia Ould-Kaddour -Spreading of a granular droplet under horizontal vibrations- article publié dans PHYSICAL REVIEW E 97, 062903 (2018)

[8] Frederic Lechenault. La transition de "Jamming" dans un milieu granulaire bidimensionnel : Statiqueet dynamique d'un système athermique modèle. Analyse de données, Statistiques et Probabilités[physics.data-an]. Université Paris Sud - Paris XI, 2007. Français.

[9] W. Götze and L. Sjögren. β relaxation at the glass transition of hard-spherical colloids. Phys. Rev. A, 43(10) :5442–5448, 1991.

[10] M.D. Ediger, C.A. Angell, and S.R. Nagel. Supercooled liquids and glasses. J. Phys. Chem., 100(31) :13200–13212, 1996.

[11] Guilhem Mollon, INSA de Lyon, Département Génie Mécanique et Développement Quatrième année, Edition 1, 2014-2015

[12] Cundall, P. A., and Strack O. D. L. (1979): A Descrete Numerical Model for Granular Assemblies. Geotechnique. 29. 47-65

[13] Allen, M.P., and Tildesley, D.J. (1987). Computer simulation of liquids, Clarendon, Oxford

[14] Radjai, F. and Dubois, F. (2011). Discrete-element Modeling of Granular Materials. Wiley, 425p

[15] B. Andreotti, Y. Forterre, O. Pouliquen, Les milieux granulaires entre fluide et solide (Edité par EDP Sciences, France, 2011). …

[16] S. Plimpton, Fast Parallel Algorithms for Short-Range Molecular Dynamics, J Comp Phys, 117, 1-19 (1995)

[17] J. Schiffer, S. Dippel et D.E. Wolf, J. Phys. I France 6, 5 (1996).

[18] V. Richefeu, Approche par éléments discrets 3D du comportement de matériaux granulaires cohésifs faiblement contraints, Thèse de doctorat en Mécanique, Université Montpellier II soutenue en 2005.

REPUBLIQUE ALGERIENNE DEMOCRATIQUE ET POPULAIRE MINISTERE DE L'ENSEIGNEMENT SUPERIEURE ET DE LA RECHERCHE SCIENTIFIQUE

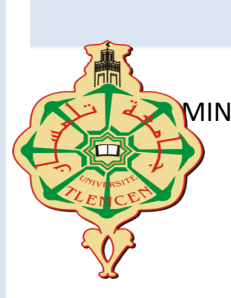

### **UNIVERSITE ABOU-BEKR BELKAID - TLEMCEN**

#### *Résumé :*

L'objectif de notre travail est l'étude de la relaxation dynamique de la densité dans un empilement granulaire vibré par une analyse structurelle. Pour cela on cherche à modéliser une boîte remplie de billes sphériques sur laquelle on va appliquer des sollicitations verticales. Nos simulations se déclinent en trois configurations : un empilement de base carrée sans parois latérales, et deux empilements cylindriques avec parois, primitives et structurées. Les deux derniers systèmes se composent de grains de taille unique et le premier système existe en deux versions, monodisperse et polydisperse. Le premier résultat important de notre étude est d'avoir montré une équivalence entre l'évolution temporelle de la position verticale du barycentre de l'empilement d'un côté et de la fraction volumique moyenne d'un autre. Nous montrons aussi que le frottement qu'il soit structurel ou mécanique a un effet considérable sur le phénomène de densification. Finalement, notre travail confirme toutes les études antérieures qui montrent que la densification d'un milieu granulaire vibré est proportionnelle à l'intensité des vibrations.

#### *Abstract :*

The objective of our work is to study the dynamic relaxation of the density in a vibrated granular stack by a structural analysis. For this purpose, we try to model a box filled with spherical beads that's vibrated verticaly. Our simulations are of three types: a stack with a square base without side walls, and two cylindrical stacks with walls, primitive and structured. The last two systems are composed of single size grains and the first system exists in two versions, monodisperse and polydisperse. The first important result of our study is to have shown an equivalence between the temporal evolution of the vertical position of the stacking barycenter on one side and the average volume fraction on the other. We also show that friction, whether it's structural or mechanical, has a huge effect on the densification phenomenon. Finally, our work confirms all previous studies which show that the densification of a vibrated granular medium is proportional to the intensity of the vibrations.

ملخص*:* الهدف من عملنا هو دراسة االسترخاء الديناميكي للكثافة في كومة حبيبية مهتزة من خالل تحليل هيكلي. لهذا الغرض ، نحاول تصميم صندوق مملوء بحبيبات كروية يهتز عموديًا. تنقسم عمليات المحاكاة الخاصة بنا إلى ثلاثة أنواع: كومة بقاعدة مربعة بدون جدران جانبية ، كومتان اسطوانيتان بجدران ، بدائية ومنظّمة. يتكون النظامان الأخيران من حبيبات أحادية الحجم والنظام الأول موجود في نسختين ، أحادية الانتشار ومتعددة الانتشار . النتيجة الأولى المهمة لدراستنا هي إظهار التكافؤ بين التطور الزمني للاحداثية العمودية لمركز الثقل من جهة ومتوسط الكثافة من جهة اخرى. نوضح أيضًا أن الاحتكاك ، سواء كان بنيويًا أو ميكانيكيًا ، له تأثير كبير على ظاهرة التكثيف. أخيرًا ، يؤكد عملنا جميع الدراسات السابقة التي توضح أن تكثيف الوسط الحبيبي المهتز يتناسب مع شدة االهتزازات

*Année Universitaire : 2020 ~ 2021*